# Lecture 5: Image Classification with CNNs

Fei-Fei Li, Ehsan Adeli

Lecture 5 - 1 April 16, 2024

### Administrative

Assignment 1 due Friday April 19, 11:59pm

- Important: tag your solutions with the corresponding hw question in gradescope!

### Assignment 2 will also be released on April 19

#### Lecture 5 - 2 April 16, 2024

### Administrative Project proposal due Monday Apr 22, 11:59pm

Discuss with TA mentors: Canvas -> our course -> People -> Groups

Final TA mentor: assigned based on the topic after proposal

Section on Friday will discuss the final project guidelines

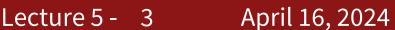

### Administrative

Lectures 6 & 7 will be video-recorded, next session we will go over the summaries and will do Q/A (to allow for more time for newer content in the second half of the quarter)

Canvas -> our course -> Panopto Course Videos

#### Lecture 5 - 4 April 16, 2024

### Recap: Image Classification with Linear Classifier

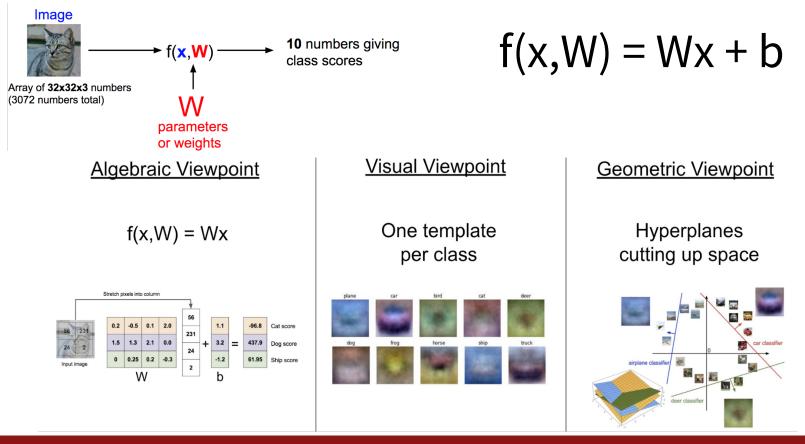

#### Fei-Fei Li, Ehsan Adeli

#### Lecture 5 - 5

#### April 16, 2024

### **Recap: Loss Function**

- We have some dataset of (x,y)
- We have a score function:
- We have a loss function:

$$s=f(x;W)=Wx$$

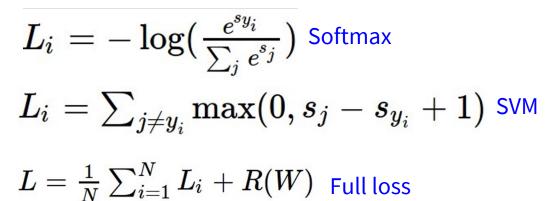

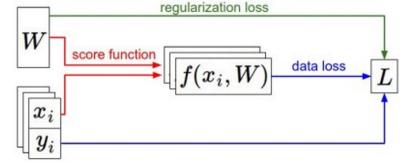

#### Fei-Fei Li, Ehsan Adeli

#### Lecture 5 - 6 April 16, 2024

### **Recap: Optimization**

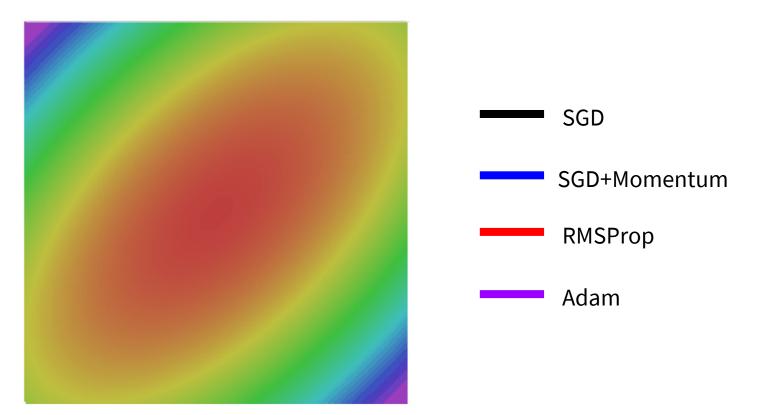

#### Fei-Fei Li, Ehsan Adeli

#### Lecture 5 - 7 April 16, 2024

### Problem: Linear Classifiers are not very powerful

### Visual Viewpoint

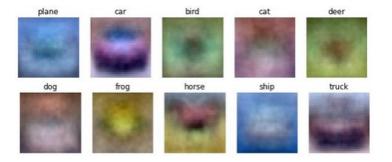

# Linear classifiers learn one template per class

### **Geometric Viewpoint**

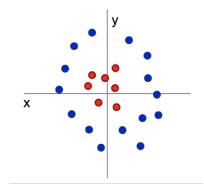

Linear classifiers can only draw linear decision boundaries

#### Fei-Fei Li, Ehsan Adeli

#### Lecture 5 - 8 April 16, 2024

Last time: Neural Networks

Fei-Fei Li, Ehsan Adeli

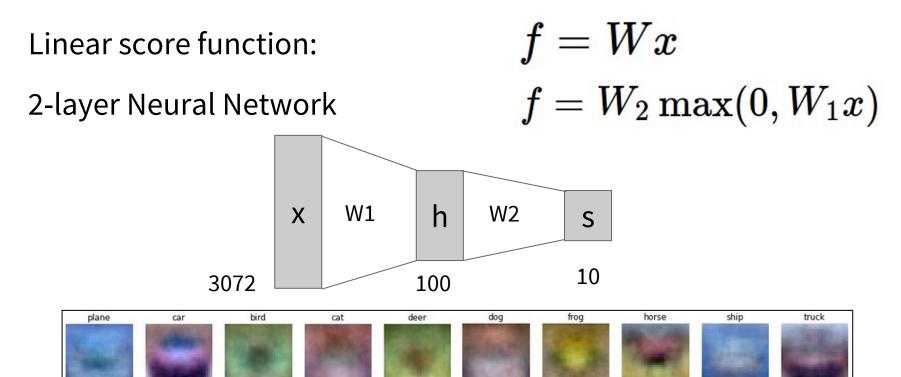

Lecture 5 - 9 April 16, 2024

### Last time: Computation Graph

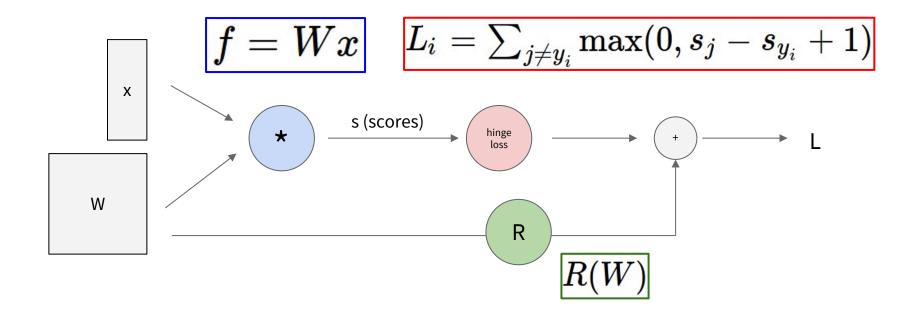

#### Fei-Fei Li, Ehsan Adeli

#### Lecture 5 - 10 April 16, 2024

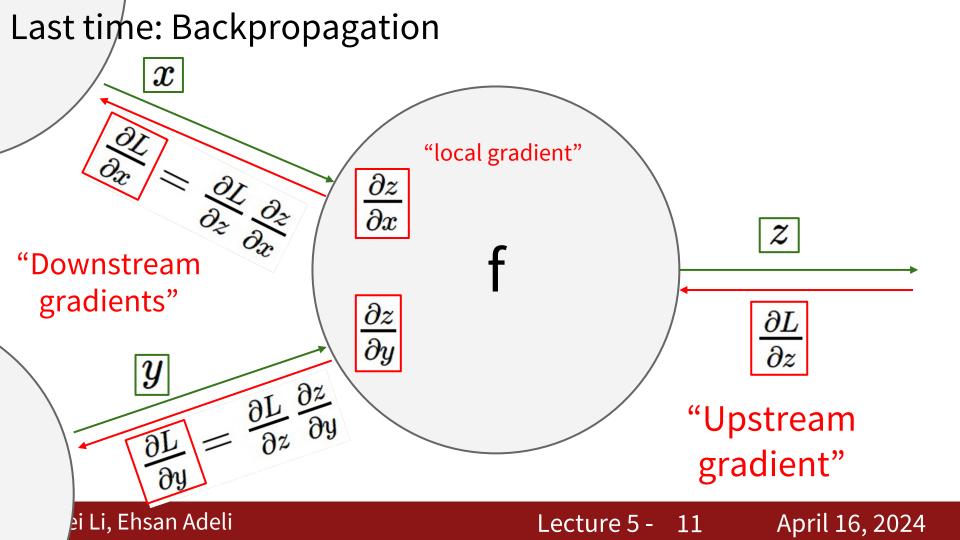

### Backprop with Vectors

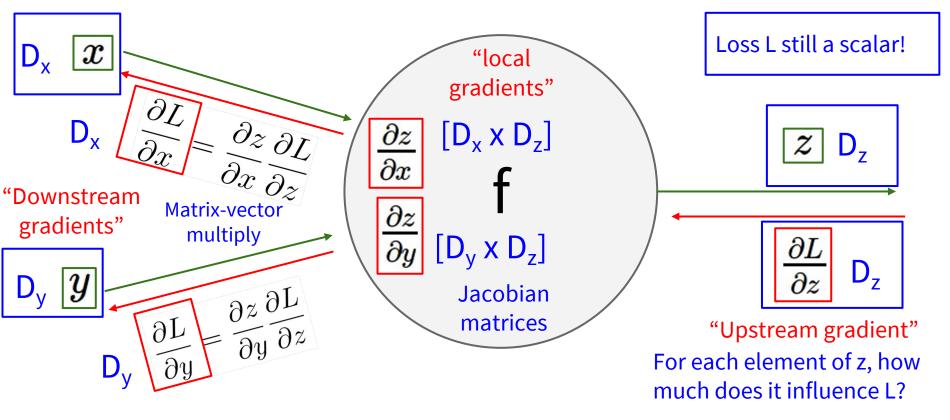

#### Fei-Fei Li, Ehsan Adeli

#### Lecture 5 - 12 April 16, 2024

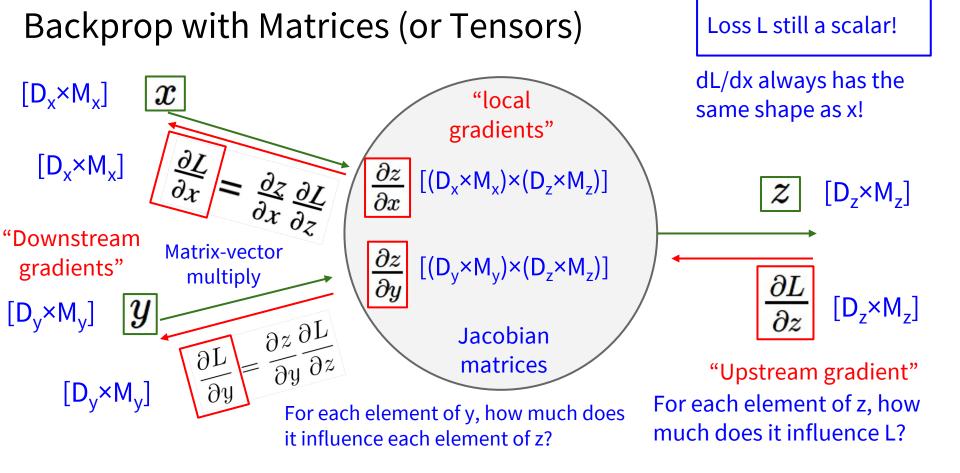

#### Fei-Fei Li, Ehsan Adeli

#### Lecture 5 - 13 April 16, 2024

### CS231n: Deep Learning for Computer Vision

- Deep Learning Basics (Lecture 2 4)
- Perceiving and Understanding the Visual World (Lecture 5 12)
- Generative and Interactive Visual Intelligence (Lecture 13 16)
- Human-Centered Applications and Implications (Lecture 17 18)

Lecture 5 - 14

April 16, 2024

#### Fei-Fei Li, Ehsan Adeli

### Image Classification: A core task in Computer Vision

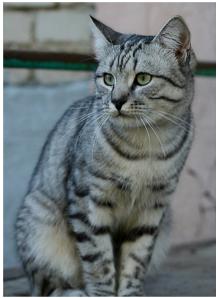

This image by Nikita is licensed under CC-BY 2.0

(assume given a set of labels) {dog, cat, truck, plane, ...}

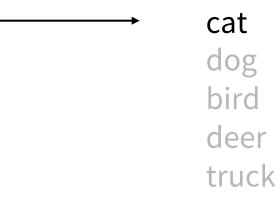

#### Lecture 5 - 15 April 16, 2024

#### Fei-Fei Li, Ehsan Adeli

## **Pixel space**

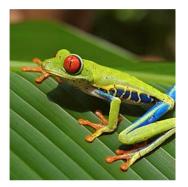

f(x) = Wx

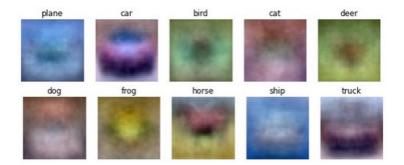

#### Fei-Fei Li, Ehsan Adeli

### Lecture 5 - 16 April 16, 2024

### Image features

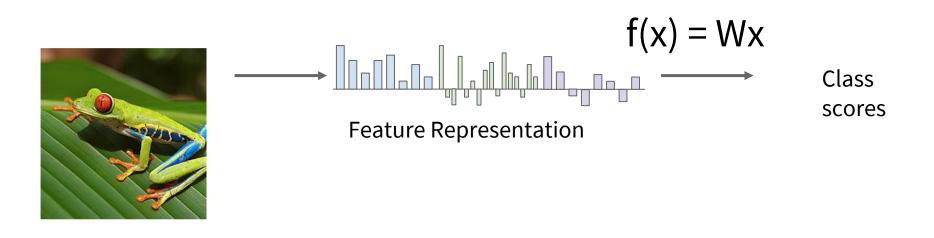

#### Fei-Fei Li, Ehsan Adeli

#### Lecture 5 - 17 April 16, 2024

### Example: Color Histogram

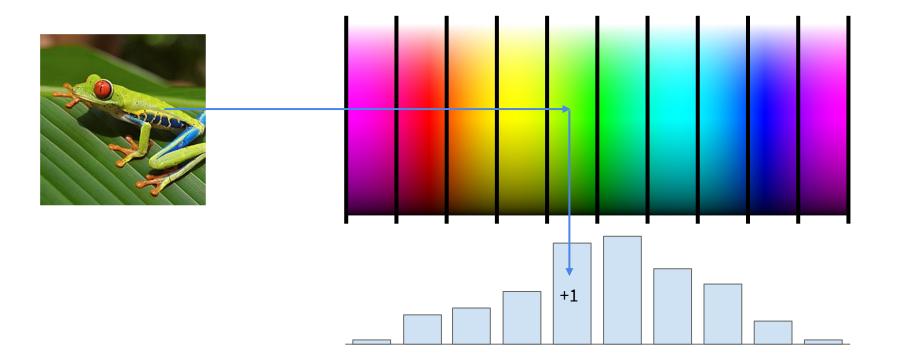

Fei-Fei Li, Ehsan Adeli

### Lecture 5 - <u>18</u> April 16, 2024

### Example: Histogram of Oriented Gradients (HoG)

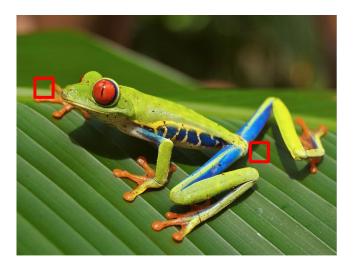

Divide image into 8x8 pixel regions Within each region quantize edge direction into 9 bins

Lowe, "Object recognition from local scale-invariant features", ICCV 1999 Dalal and Triggs, "Histograms of oriented gradients for human detection," CVPR 2005

Fei-Fei Li, Ehsan Adeli

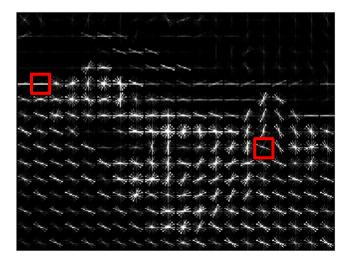

Example: 320x240 image gets divided into 40x30 bins; in each bin there are 9 numbers so feature vector has 30\*40\*9 = 10,800 numbers

#### Lecture 5 - 19

#### April 16, 2024

### Example: Bag of Words

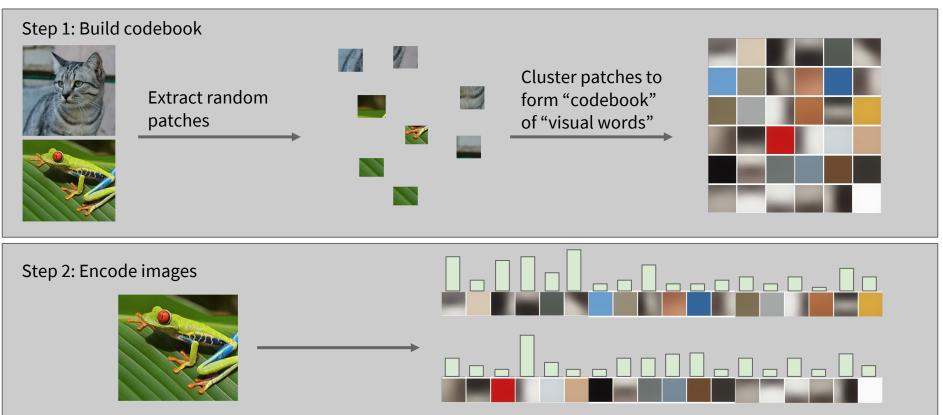

Fei-Fei and Perona, "A bayesian hierarchical model for learning natural scene categories", CVPR 2005

#### Fei-Fei Li, Ehsan Adeli

#### Lecture 5 - 20

#### April 16, 2024

### Image Features

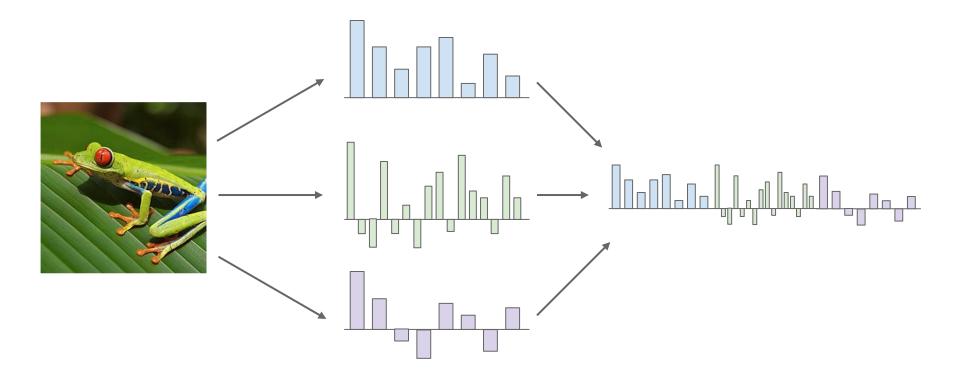

#### Fei-Fei Li, Ehsan Adeli

#### Lecture 5 - 21 April 16, 2024

### Image features vs. ConvNets

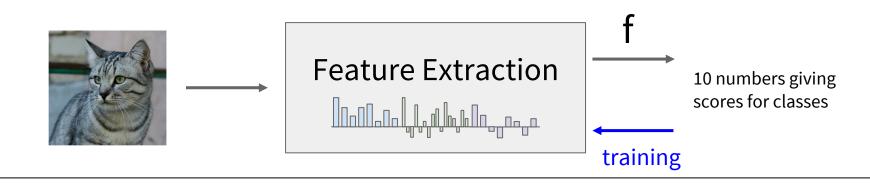

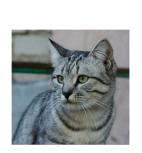

Fei-Fei Li, Ehsan Adeli

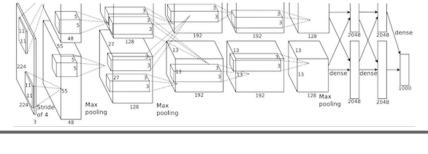

Krizhevsky, Sutskever, and Hinton, "Imagenet classification with deep convolutional neural networks", NIPS 2012. Figure copyright Krizhevsky, Sutskever, and Hinton, 2012. Reproduced with permission.

10 numbers giving scores for classes

#### Lecture <u>5 - 22</u>

training

#### April 16, 2024

### Last Time: Neural Networks

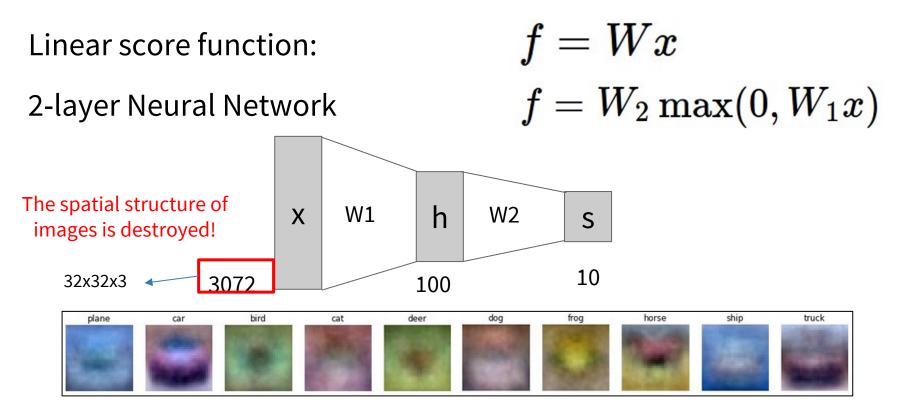

#### Fei-Fei Li, Ehsan Adeli

#### Lecture 5 - 23 April 16, 2024

### Next: Convolutional Neural Networks

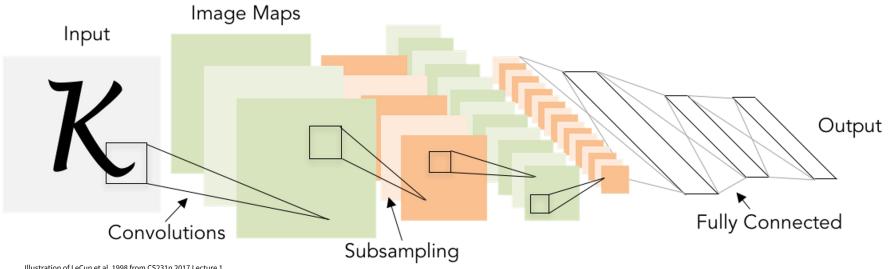

Illustration of LeCun et al. 1998 from CS231n 2017 Lecture 1

#### Fei-Fei Li, Ehsan Adeli

#### April 16, 2024 Lecture 5 - 24

### A bit of history...

The **Mark I Perceptron** machine was the first implementation of the perceptron algorithm.

The machine was connected to a camera that used 20×20 cadmium sulfide photocells to produce a 400-pixel image.

f(x)

recognized letters of the alphabet

$$= \begin{cases} 1 & \text{if } w \cdot x + b \\ 0 & \text{otherwise} \end{cases}$$

update rule:  $w_i(t+1) = w_i(t) + \alpha(d_j - y_j(t))x_{j,i}$ 

Frank Rosenblatt, ~1957: Perceptron

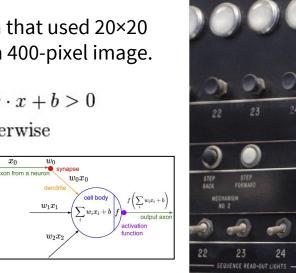

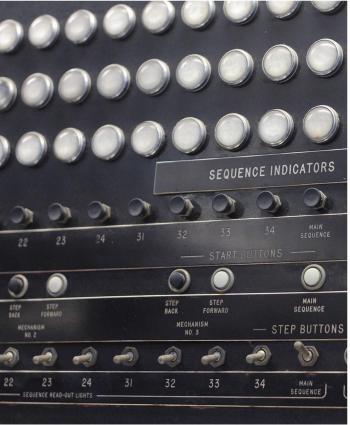

This image by Rocky Acosta is licensed under CC-BY 3.0

#### Fei-Fei Li, Ehsan Adeli

#### Lecture 5 - 25 April 16, 2024

### A bit of history...

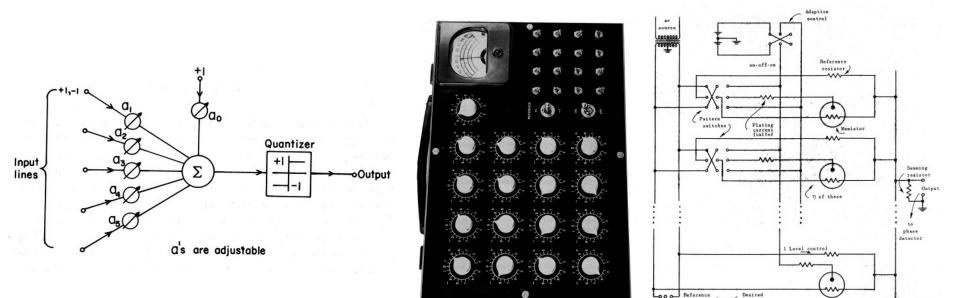

Widrow and Hoff, ~1960: Adaline/Madaline

These figures are reproduced from <u>Widrow 1960, Stanford Electronics Laboratories Technical</u> <u>Report</u> with permission from <u>Stanford University Special Collections</u>.

output

#### Fei-Fei Li, Ehsan Adeli

#### Lecture 5 - 26 April 16, 2024

switch

on-off-on

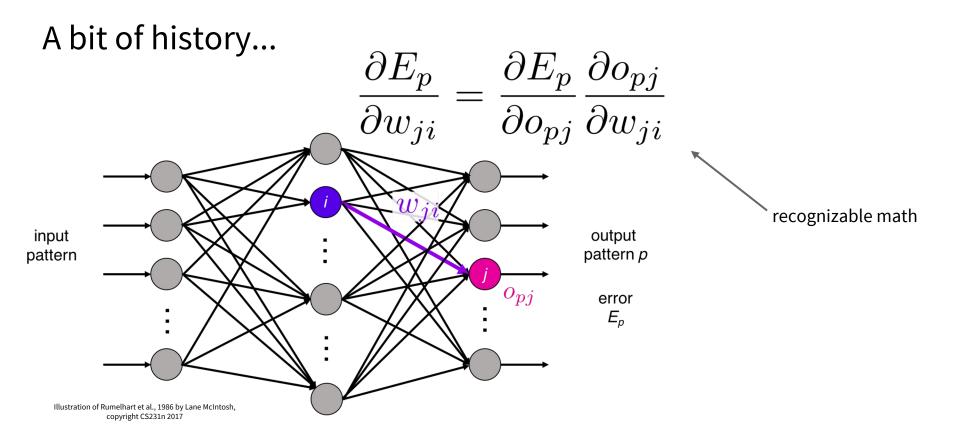

Rumelhart et al., 1986: First time back-propagation became popular

#### Fei-Fei Li, Ehsan Adeli

#### Lecture 5 - 27 April 16, 2024

### A bit of history...

[Hinton and Salakhutdinov 2006]

### Reinvigorated research in **Deep Learning**

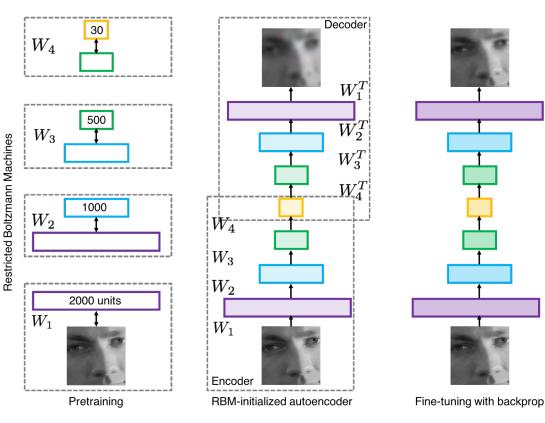

Illustration of Hinton and Salakhutdinov 2006 by Lane McIntosh, copyright CS231n 2017

#### Fei-Fei Li, Ehsan Adeli

#### Lecture 5 - 28

#### April 16, 2024

### First strong results

Acoustic Modeling using Deep Belief Networks Abdel-rahman Mohamed, George Dahl, Geoffrey Hinton, 2010 Context-Dependent Pre-trained Deep Neural Networks for Large Vocabulary Speech Recognition George Dahl, Dong Yu, Li Deng, Alex Acero, 2012

Imagenet classification with deep convolutional neural networks Alex Krizhevsky, Ilya Sutskever, Geoffrey E Hinton, 2012

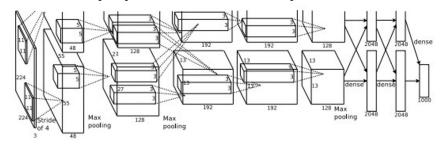

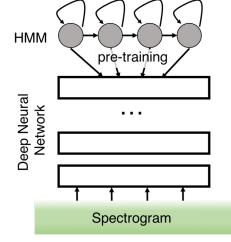

Illustration of Dahl et al. 2012 by Lane McIntosh, copyright CS231n 2017

April 16, 2024

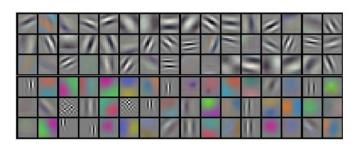

Lecture 5 - 29

Figures copyright Alex Krizhevsky, Ilya Sutskever, and Geoffrey Hinton, 2012. Reproduced with permission.

#### Fei-Fei Li, Ehsan Adeli

### Hubel & Wiesel, 1959

RECEPTIVE FIELDS OF SINGLE NEURONES IN THE CAT'S STRIATE CORTEX

### 1962

RECEPTIVE FIELDS, BINOCULAR INTERACTION AND FUNCTIONAL ARCHITECTURE IN THE CAT'S VISUAL CORTEX

1968...

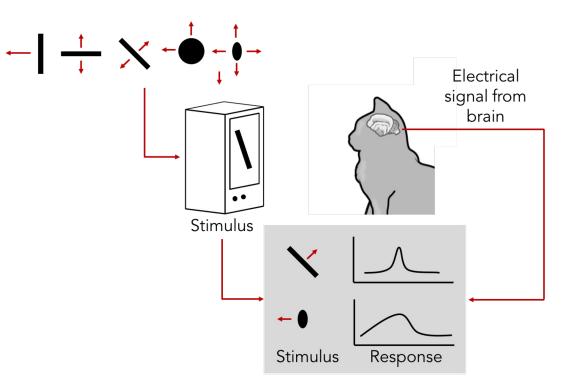

Cat image by CNX OpenStax is licensed under CC BY 4.0; changes made

#### Fei-Fei Li, Ehsan Adeli

#### Lecture 5 - 30 April 16, 2024

Topographical mapping in the cortex: nearby cells in cortex represent nearby regions in the visual field

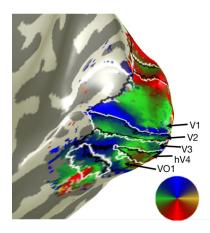

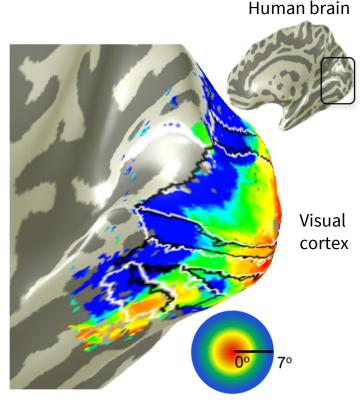

Retinotopy images courtesy of Jesse Gomez in the Stanford Vision & Perception Neuroscience Lab.

#### Lecture 5 - 31 April 16, 2024

#### Fei-Fei Li, Ehsan Adeli

## **Hierarchical organization**

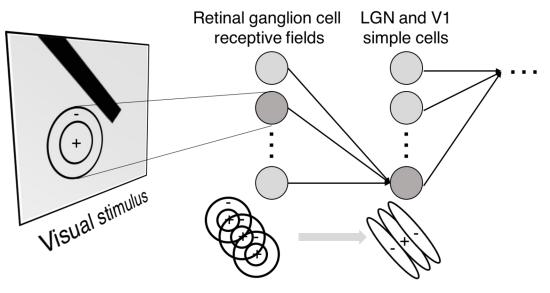

Illustration of hierarchical organization in early visual pathways by Lane McIntosh, copyright CS231n 2017 Simple cells: Response to light orientation

Complex cells: Response to light orientation and movement

Hypercomplex cells: response to movement with an end point

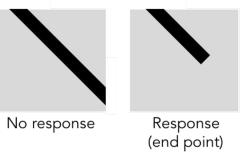

#### Lecture 5 - 32 April 16, 2024

#### Fei-Fei Li, Ehsan Adeli

## Neocognitron [Fukushima 1980]

"sandwich" architecture (SCSCSC...) simple cells: modifiable parameters complex cells: perform pooling

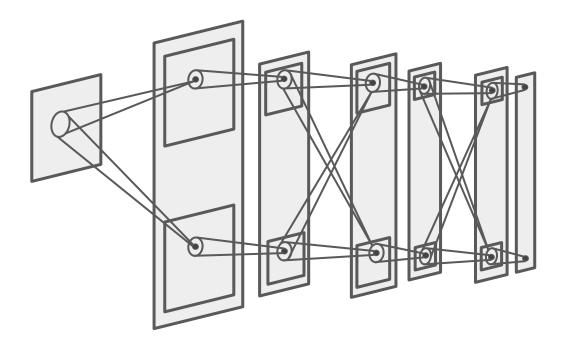

#### Fei-Fei Li, Ehsan Adeli

#### Lecture 5 - 33 April 16, 2024

Gradient-based learning applied to document recognition [LeCun, Bottou, Bengio, Haffner 1998]

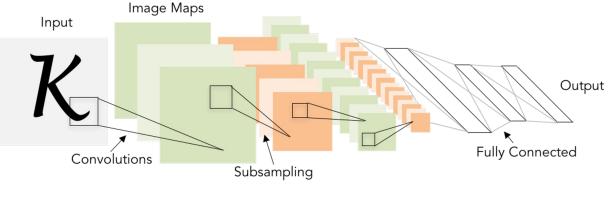

LeNet-5

#### Lecture 5 - 34 April 16, 2024

ImageNet Classification with Deep Convolutional Neural Networks [Krizhevsky, Sutskever, Hinton, 2012]

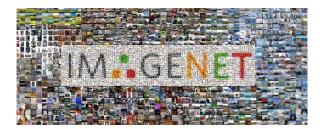

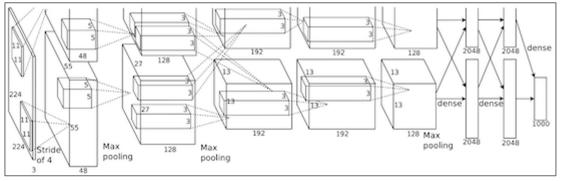

Figure copyright Alex Krizhevsky, Ilya Sutskever, and Geoffrey Hinton, 2012. Reproduced with permission.

"AlexNet"

#### Fei-Fei Li, Ehsan Adeli

#### Lecture 5 - 35 April 16, 2024

### Fast-forward: ConvNets are everywhere

#### Classification

Retrieval

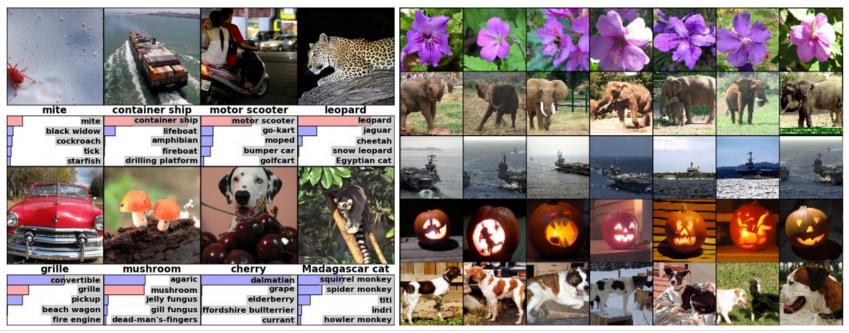

Figures copyright Alex Krizhevsky, Ilya Sutskever, and Geoffrey Hinton, 2012. Reproduced with permission.

#### Fei-Fei Li, Ehsan Adeli

#### Lecture 5 - 36 April 16, 2024

#### Detection

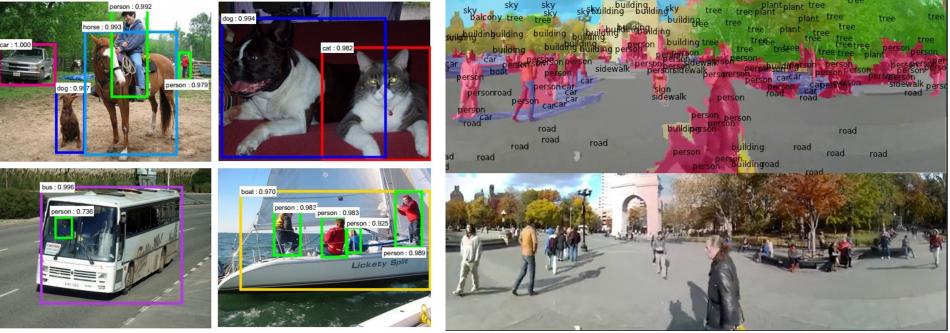

Figures copyright Shaoqing Ren, Kaiming He, Ross Girschick, Jian Sun, 2015. Reproduced with permission.

[Faster R-CNN: Ren, He, Girshick, Sun 2015]

Figures copyright Clement Farabet, 2012. Reproduced with permission.

Segmentation

[Farabet et al., 2012]

### Fei-Fei Li, Ehsan Adeli

### Lecture 5 - 37 April 16, 2024

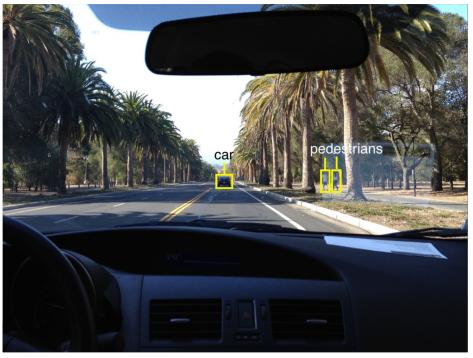

Photo by Lane McIntosh. Copyright CS231n 2017.

self-driving cars

NVIDIA Tesla line (these are the GPUs on rye01.stanford.edu)

Note that for embedded systems a typical setup would involve NVIDIA Tegras, with integrated GPU and ARM-based CPU cores.

### Fei-Fei Li, Ehsan Adeli

### Lecture 5 - 38 April <u>16, 2024</u>

This image by GBPublic\_PR is licensed under <u>CC-BY 2.0</u>

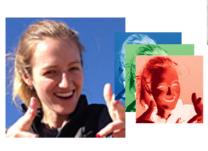

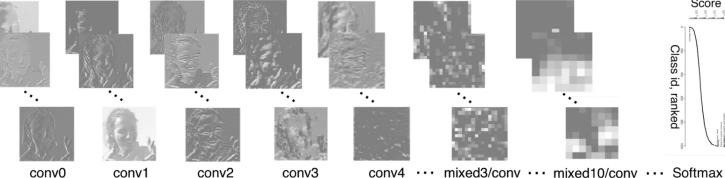

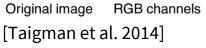

| F-           |                                                  | Spatial stream ConvNet                            |                              |                              |                                          |                          |                          |         |  |
|--------------|--------------------------------------------------|---------------------------------------------------|------------------------------|------------------------------|------------------------------------------|--------------------------|--------------------------|---------|--|
| single frame | conv1<br>7x7x96<br>stride 2<br>norm.<br>pool 2x2 | conv2<br>5x5x256<br>stride 2<br>norm.<br>pool 2x2 | conv3<br>3x3x512<br>stride 1 | conv4<br>3x3x512<br>stride 1 | conv5<br>3x3x512<br>stride 1<br>pool 2x2 | full6<br>4096<br>dropout | full7<br>2048<br>dropout | softmax |  |
|              |                                                  | Tei                                               | mpor                         | al str                       | eam (                                    | Convl                    | Net                      |         |  |
| multi-frame  | conv1<br>7x7x96<br>stride 2<br>norm.<br>pool 2x2 | conv2<br>5x5x256<br>stride 2<br>pool 2x2          | conv3<br>3x3x512<br>stride 1 | conv4<br>3x3x512<br>stride 1 | conv5<br>3x3x512<br>stride 1<br>pool 2x2 | full6<br>4096<br>dropout | full7<br>2048<br>dropout | softmax |  |

[Simonyan et al. 2014]

Figures copyright Simonyan et al., 2014. Reproduced with permission.

Activations of inception-v3 architecture [Szegedy et al. 2015] to image of Emma McIntosh, used with permission. Figure and architecture not from Taigman et al. 2014.

Score

Class id, ranked

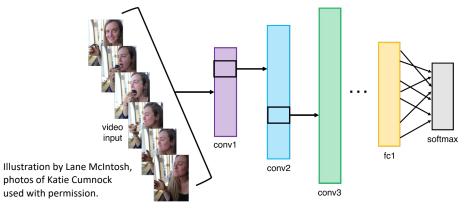

#### Fei-Fei Li, Ehsan Adeli

#### April 16, 2024 Lecture 5 - 39

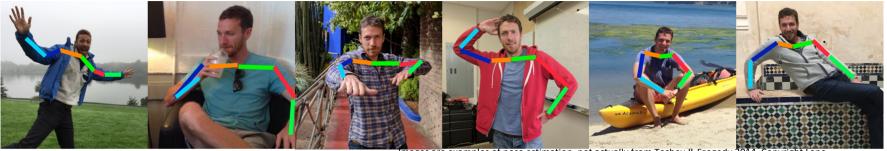

Images are examples of pose estimation, not actually from Toshev & Szegedy 2014. Copyright Lane McIntosh.

#### [Toshev, Szegedy 2014]

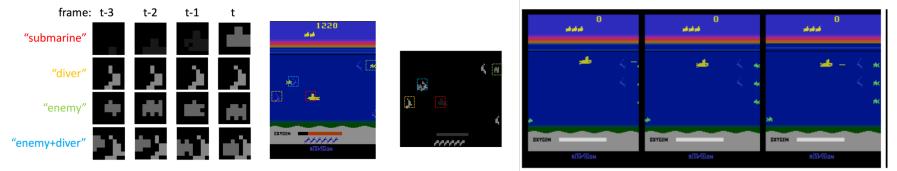

[Guo et al. 2014]

Fei-Fei Li, Ehsan Adeli

Figures copyright Xiaoxiao Guo, Satinder Singh, Honglak Lee, Richard Lewis, and Xiaoshi Wang, 2014. Reproduced with permission.

### Lecture 5 - 40 April 16, 2024

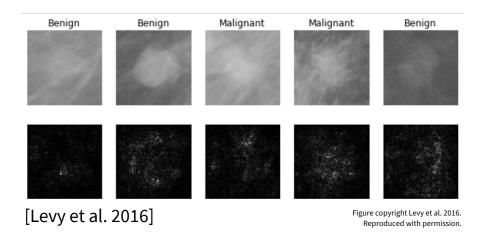

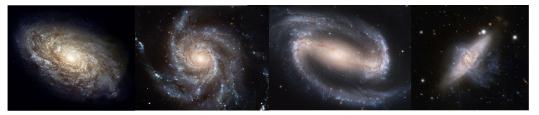

From left to right: <u>public domain by NASA</u>, usage <u>permitted</u> by ESA/Hubble, <u>public domain by NASA</u>, and <u>public domain</u>.

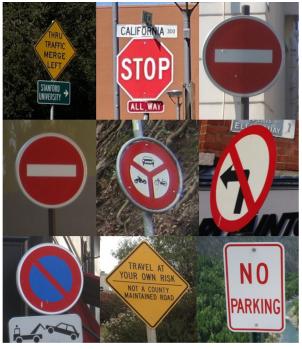

[Sermanet et al. 2011] [Ciresan et al.]

Lecture 5 - 41

Photos by Lane McIntosh. Copyright CS231n 2017.

#### [Dieleman et al. 2014]

### April 16, 2024

#### Fei-Fei Li, Ehsan Adeli

This image by Christin Khan is in the public domain and originally came from the U.S. NOAA.

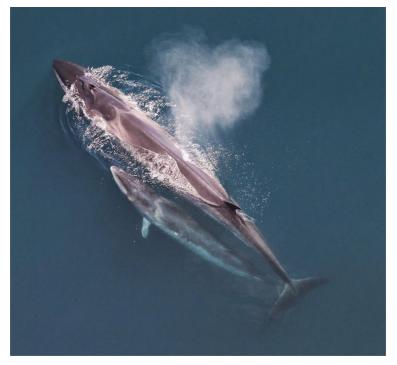

Whale recognition, Kaggle Challenge

Photo and figure by Lane McIntosh; not actual example from Mnih and Hinton, 2010 paper.

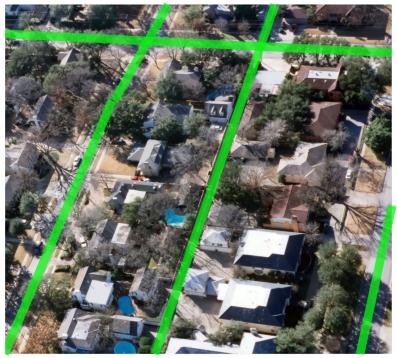

Mnih and Hinton, 2010

### Fei-Fei Li, Ehsan Adeli

Lecture 5 - 42

April 16, 2024

#### No errors

#### Minor errors

#### Somewhat related

A woman is holding a cat

in her hand

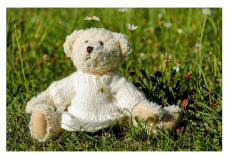

A white teddy bear sitting in the grass

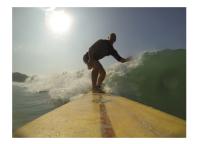

A man riding a wave on top of a surfboard

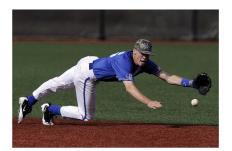

A man in a baseball uniform throwing a ball

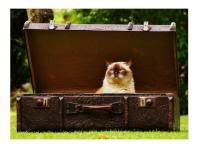

A cat sitting on a suitcase on the floor

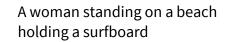

# Image Captioning

[Vinyals et al., 2015] [Karpathy and Fei-Fei, 2015]

All images are CC0 Public domain: https://pixabay.com/en/luggage-antique-cat-1643010/ https://pixabay.com/en/leddy-plush-bears-cute-teddy-bear-1623436/ https://pixabay.com/en/surf-wave-summer-sport-litoral-1668716/ https://pixabay.com/en/woman-female-model-portrait-adult-983967/ https://pixabay.com/en/handstand-lake-meditation-496008/ https://pixabay.com/en/baseball-player-shortstop-infileld-1045263/

April 16, 2024

Captions generated by Justin Johnson using Neuraltalk2

### Fei-Fei Li, Ehsan Adeli

# Lecture 5 - 43

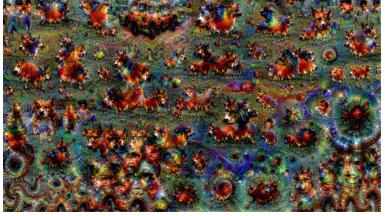

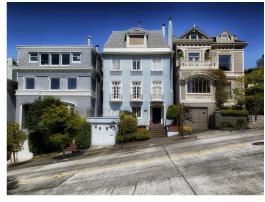

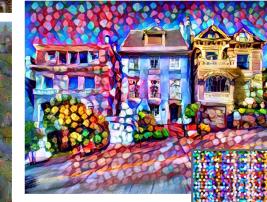

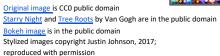

Lecture 5 - 44

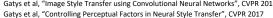

April 16, 2024

Gatys et al, "Image Style Transfer using Convolutional Neural Networks", CVPR 2016

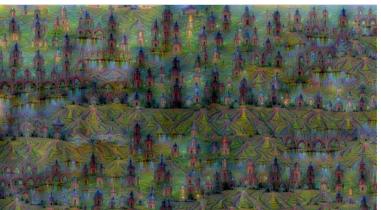

Figures copyright Justin Johnson, 2015. Reproduced with permission. Generated using the Inceptionism approach from a blog post by Google Research.

### Fei-Fei Li, Ehsan Adeli

# **Convolutional Neural Networks**

Fei-Fei Li, Ehsan Adeli

Lecture 5 - 45 April 16, 2024

# Recap: Fully Connected Layer

32x32x3 image -> stretch to 3072 x 1

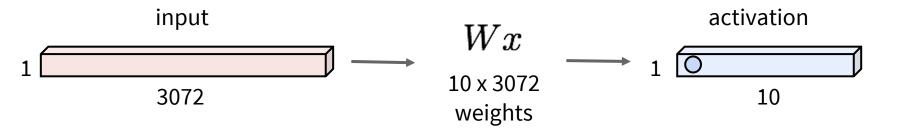

### Fei-Fei Li, Ehsan Adeli

### Lecture 5 - 46 April 16, 2024

# **Fully Connected Layer**

32x32x3 image -> stretch to 3072 x 1

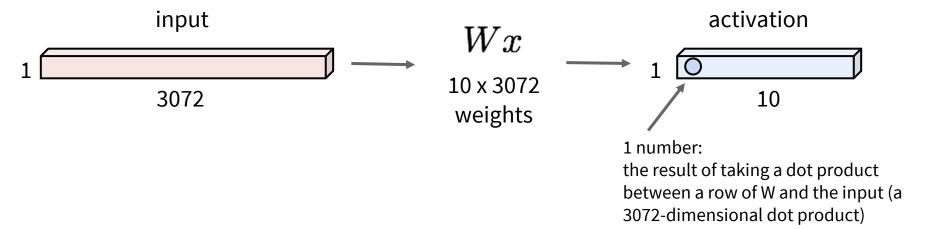

#### Fei-Fei Li, Ehsan Adeli

### Lecture 5 - 47 April 16, 2024

32x32x3 image -> preserve spatial structure

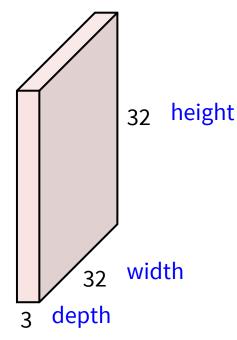

### Lecture 5 - 48 April 16, 2024

#### Fei-Fei Li, Ehsan Adeli

**Convolution Layer** 

# 32x32x3 image

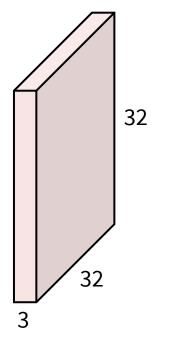

# 5x5x3 filter

Convolve the filter with the image i.e. "slide over the image spatially, computing dot products"

Fei-Fei Li, Ehsan Adeli

### Lecture 5 - 49 April 16, 2024

Filters always extend the full depth of the input volume

5x5x3 filter

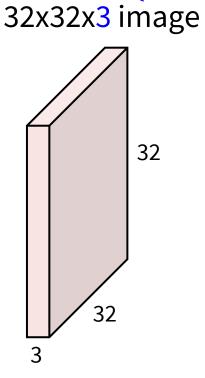

Convolve the filter with the image i.e. "slide over the image spatially, computing dot products"

### Fei-Fei Li, Ehsan Adeli

## Lecture 5 - 50 April 16, 2024

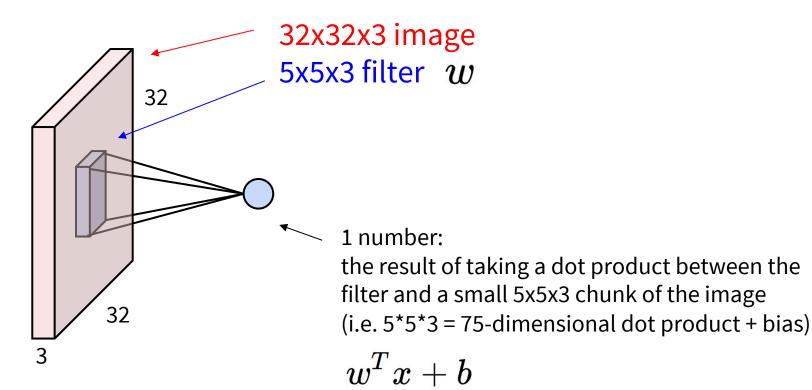

#### Fei-Fei Li, Ehsan Adeli

### Lecture 5 - 51 April 16, 2024

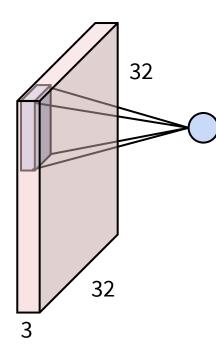

Fei-Fei Li, Ehsan Adeli

## Lecture 5 - 52 April 16, 2024

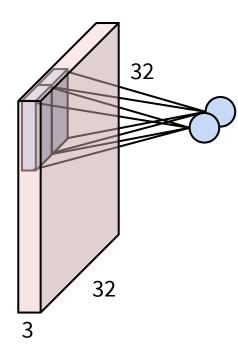

### Fei-Fei Li, Ehsan Adeli

## Lecture 5 - 53 April 16, 2024

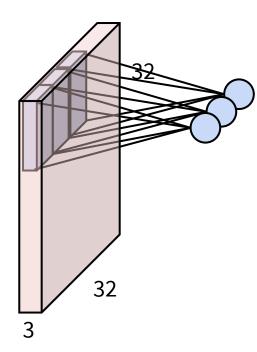

### Fei-Fei Li, Ehsan Adeli

# Lecture 5 - 54 April 16, 2024

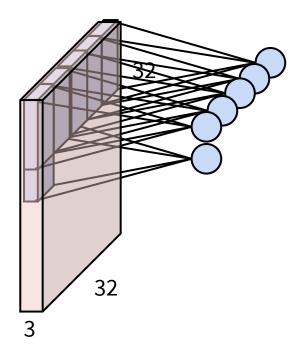

### Fei-Fei Li, Ehsan Adeli

## Lecture 5 - 55 April 16, 2024

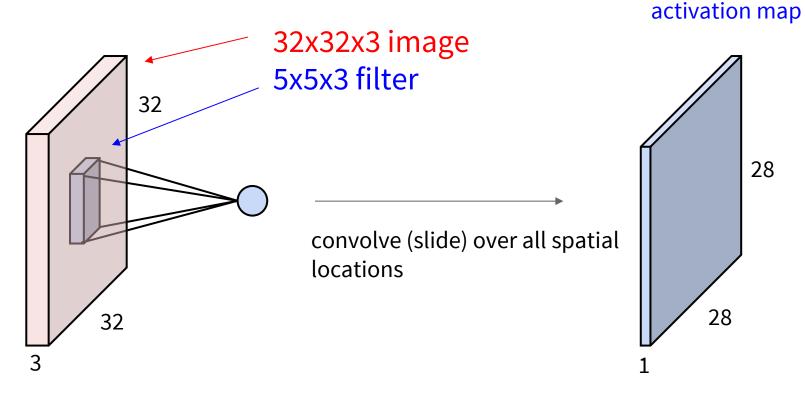

#### Fei-Fei Li, Ehsan Adeli

### Lecture 5 - 56 April 16, 2024

# consider a second, green filter

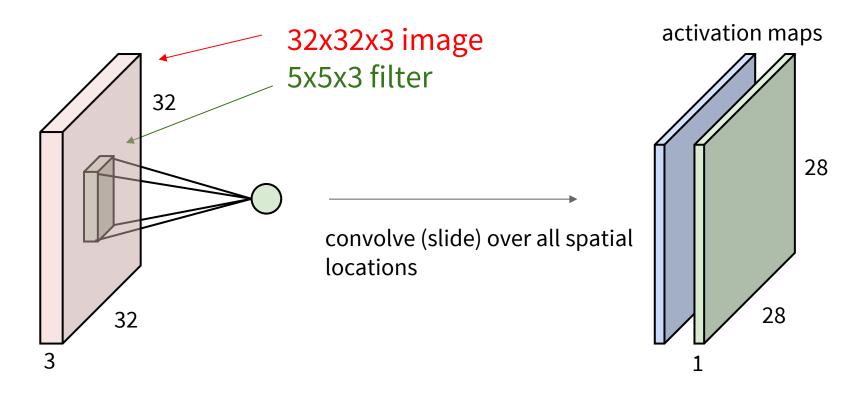

#### Fei-Fei Li, Ehsan Adeli

### Lecture 5 - 57 April 16, 2024

**Convolution Layer** 

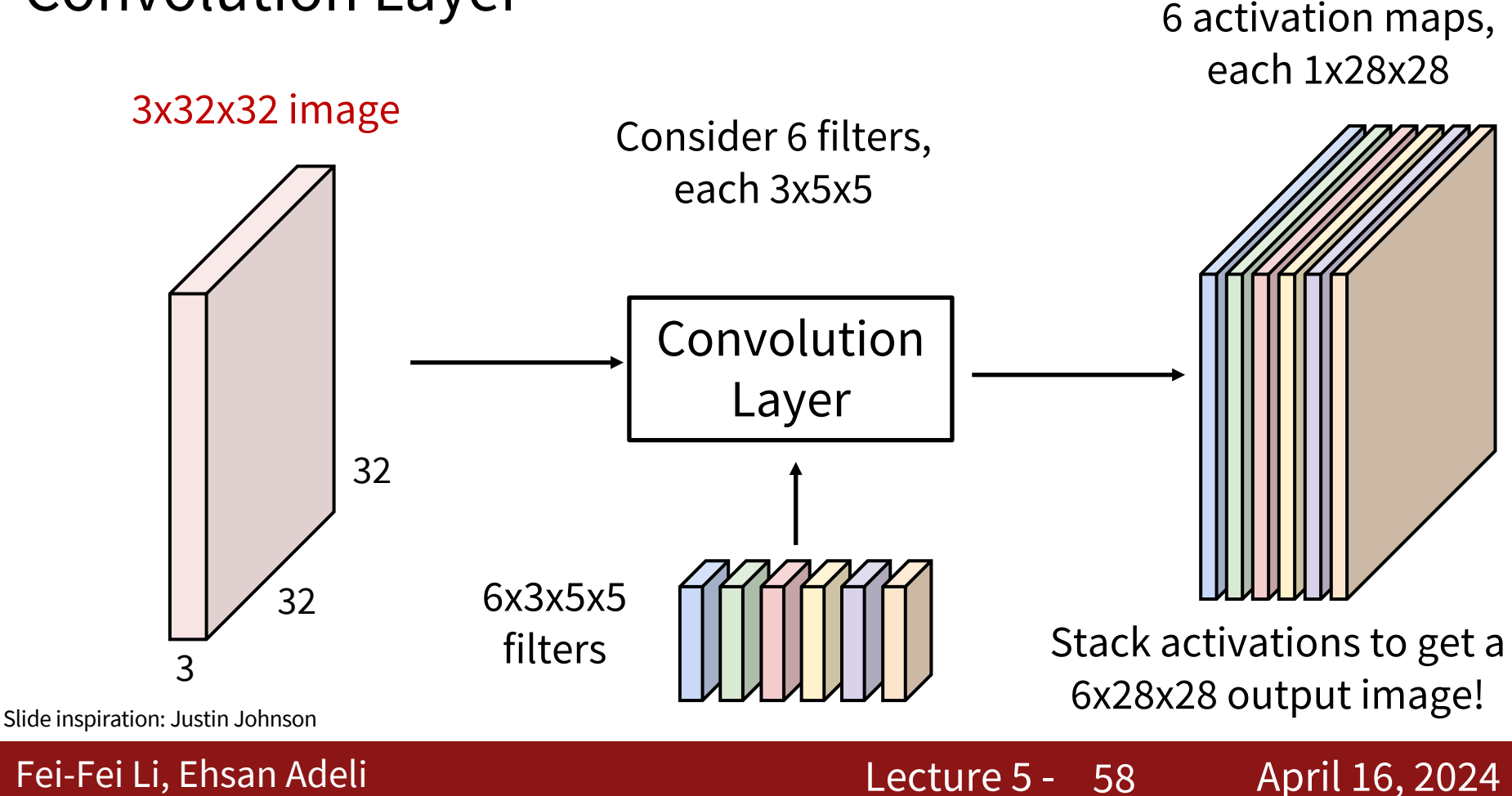

6 activation maps, each 1x28x28

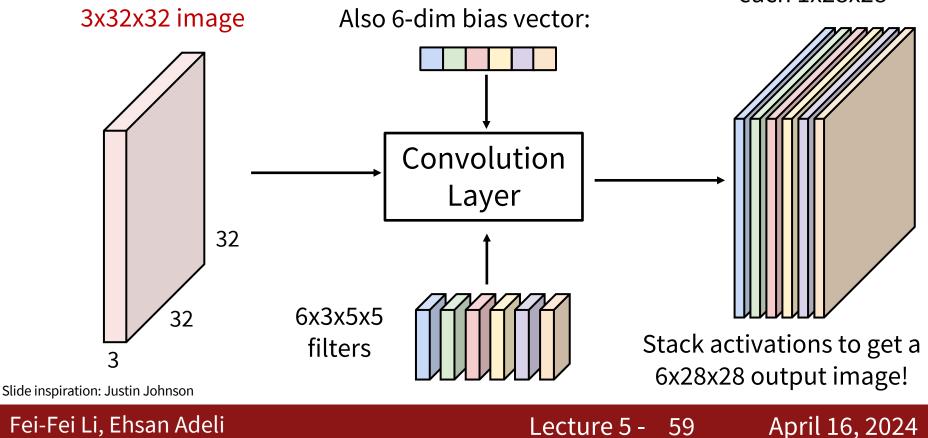

28x28 grid, at each point a 6-dim vector

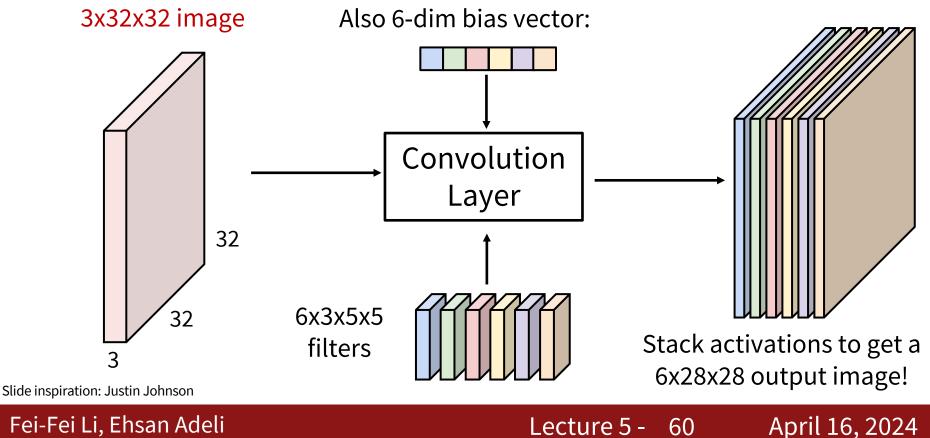

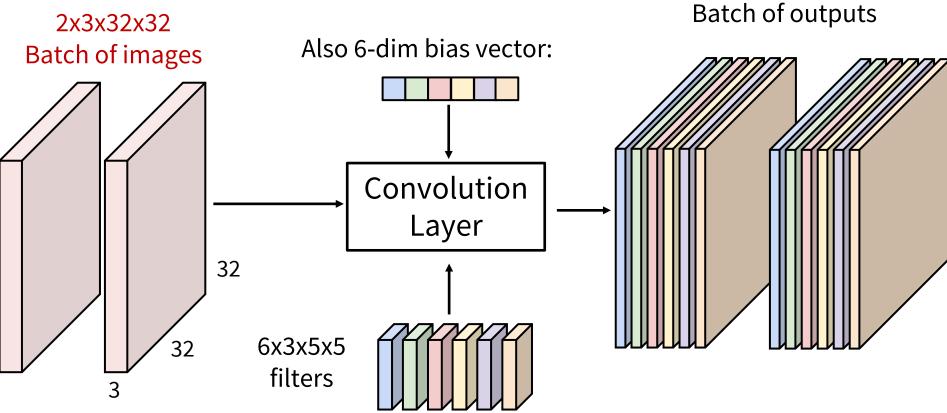

Slide inspiration: Justin Johnson

### Fei-Fei Li, Ehsan Adeli

### Lecture 5 - 61 April 16, 2024

2x6x28x28

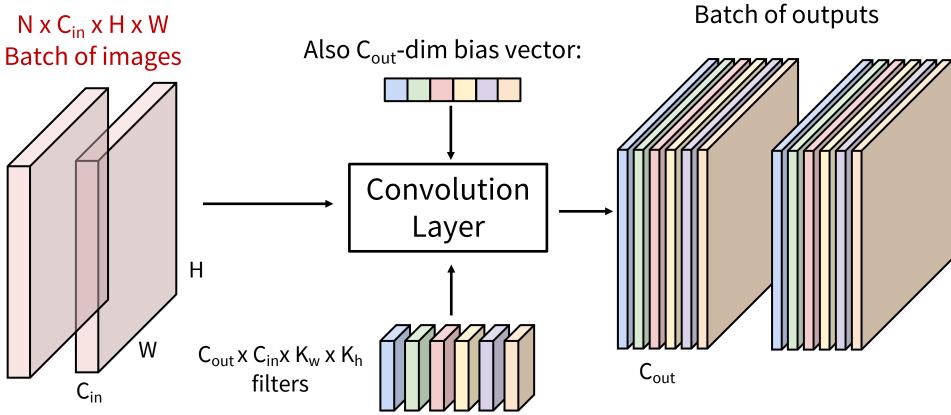

Slide inspiration: Justin Johnson

### Fei-Fei Li, Ehsan Adeli

### Lecture 5 - 62 April 16, 2024

N x C<sub>out</sub> x H' x W'

Preview: ConvNet is a sequence of Convolution Layers

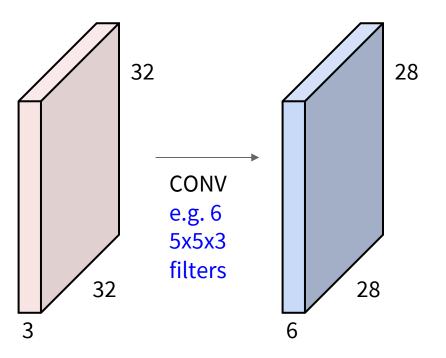

### Fei-Fei Li, Ehsan Adeli

## Lecture 5 - 63 April 16, 2024

### Preview: ConvNet is a sequence of Convolution Layers

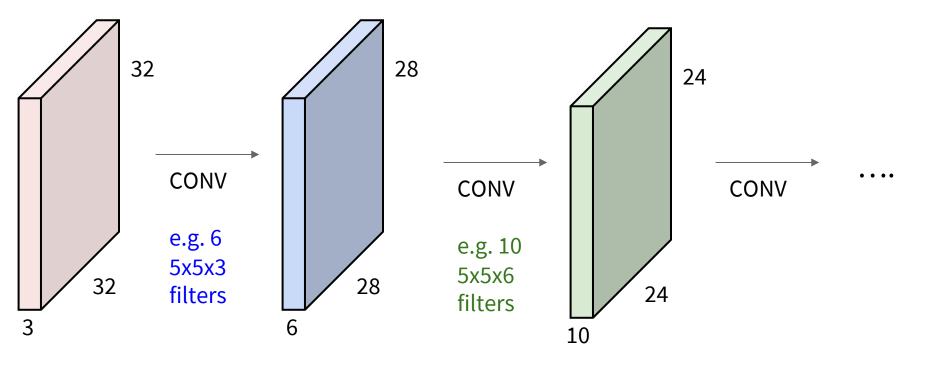

#### Fei-Fei Li, Ehsan Adeli

### Lecture 5 - 64 April 16, 2024

Preview: ConvNet is a sequence of Convolution Layers, interspersed with activation functions

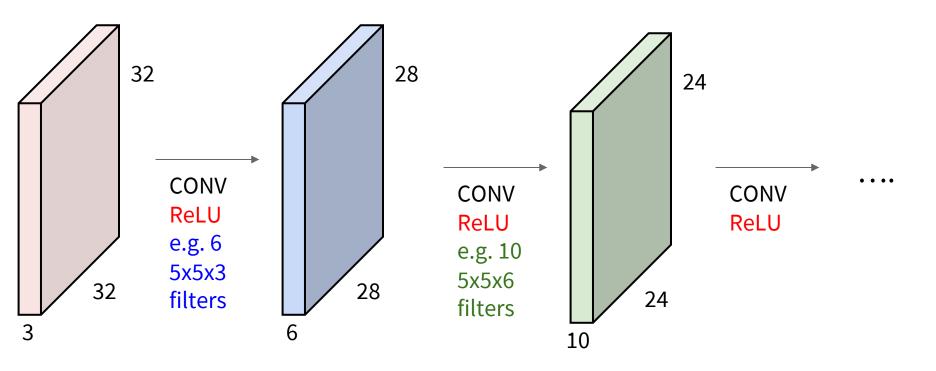

#### Fei-Fei Li, Ehsan Adeli

### Lecture 5 - 65 April 16, 2024

### Preview: What do convolutional filters learn?

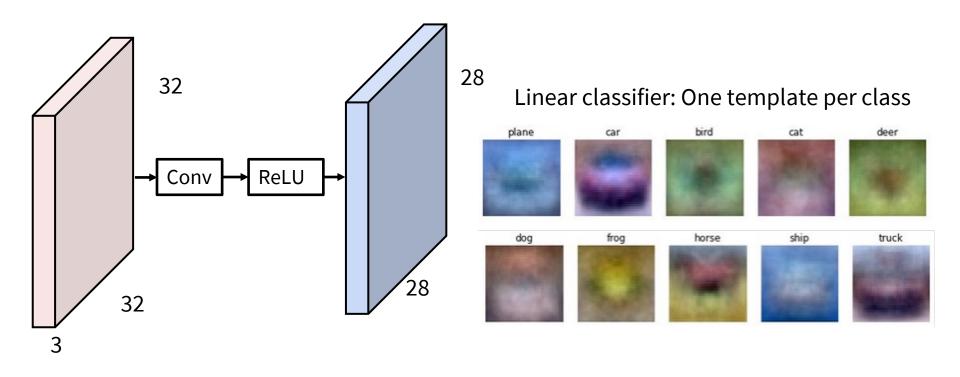

#### Fei-Fei Li, Ehsan Adeli

### Lecture 5 - 66 April 16, 2024

### Preview: What do convolutional filters learn?

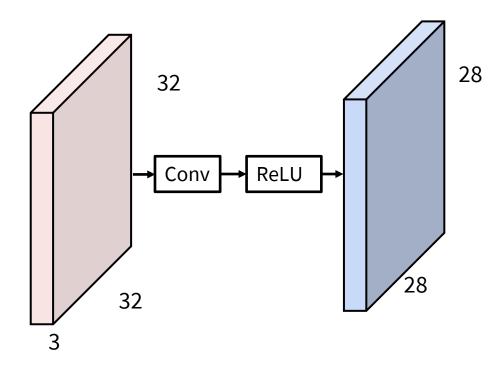

### MLP: Bank of whole-image templates

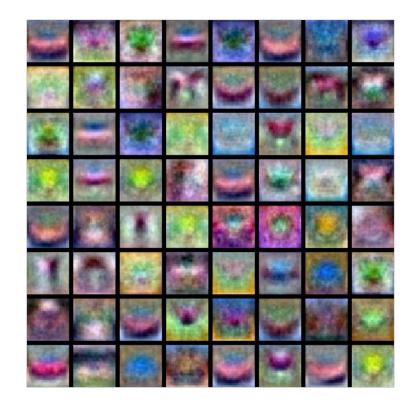

#### Fei-Fei Li, Ehsan Adeli

### Lecture 5 - 67 April 16, 2024

### Preview: What do convolutional filters learn?

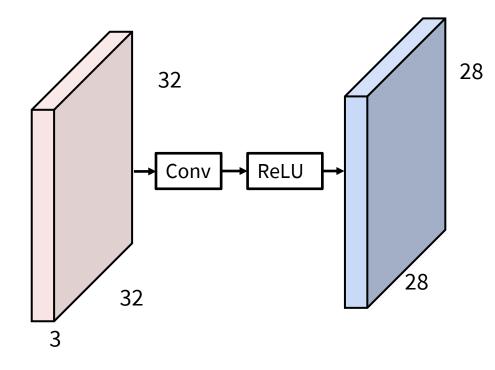

First-layer conv filters: local image templates (Often learns oriented edges, opposing colors)

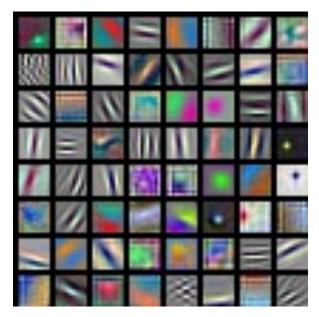

AlexNet: 64 filters, each 3x11x11

#### Fei-Fei Li, Ehsan Adeli

### Lecture 5 - 68 April 16, 2024

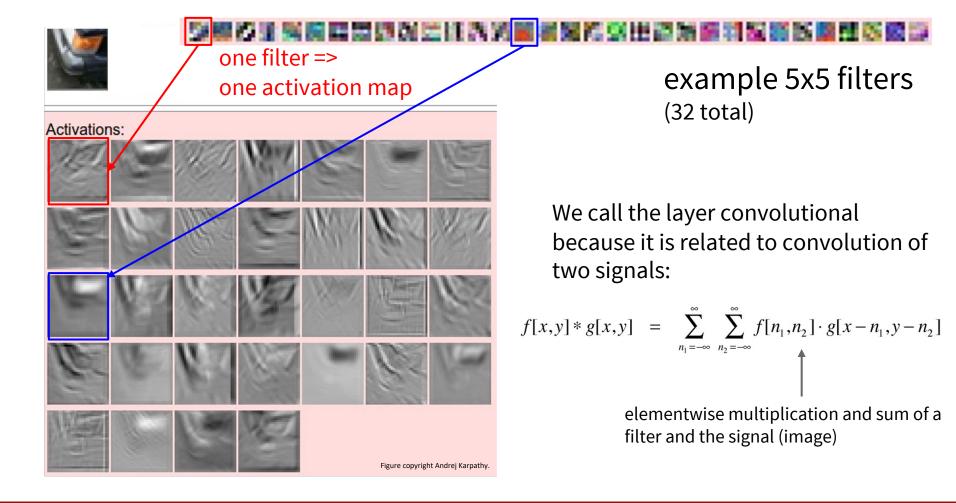

Fei-Fei Li, Ehsan Adeli

### Lecture 5 - 69 April 16, 2024

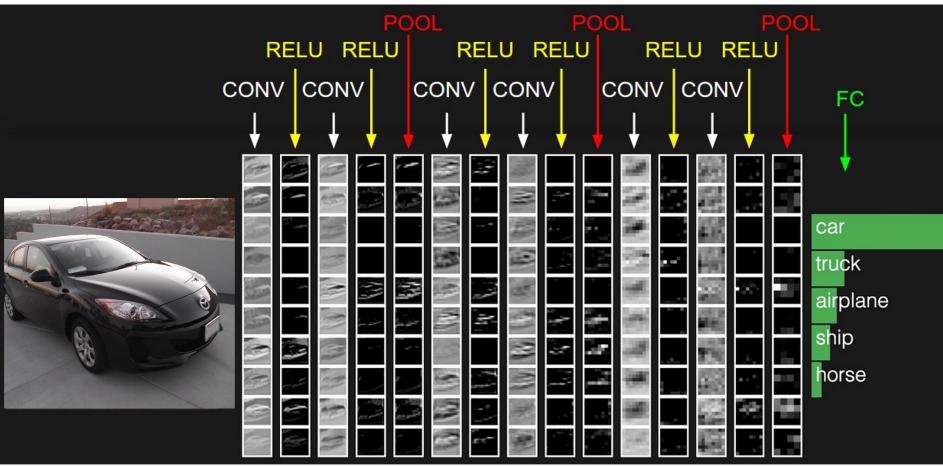

#### Fei-Fei Li, Ehsan Adeli

### Lecture 5 - 70 April 16, 2024

# A closer look at spatial dimensions:

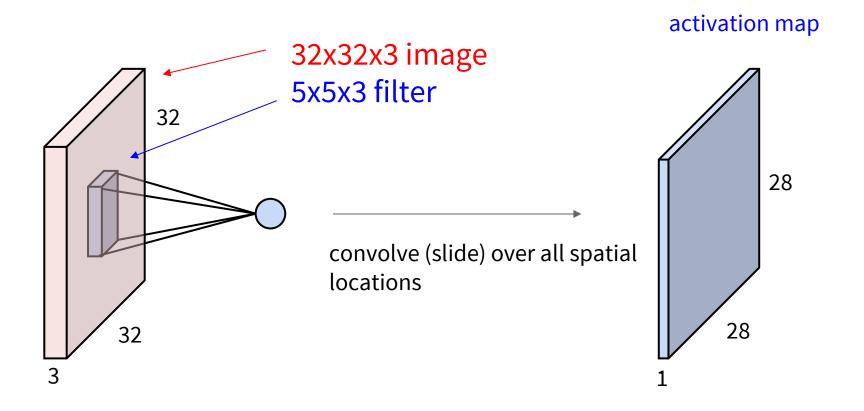

#### Fei-Fei Li, Ehsan Adeli

### Lecture 5 - 71 April 16, 2024

A closer look at spatial dimensions:

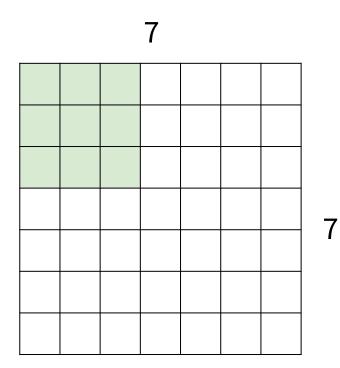

# 7x7 input (spatially) assume 3x3 filter

### Fei-Fei Li, Ehsan Adeli

## Lecture 5 - 72 April 16, 2024

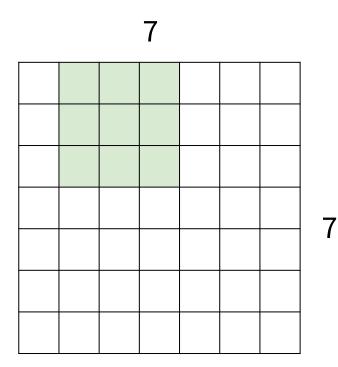

# 7x7 input (spatially) assume 3x3 filter

#### Fei-Fei Li, Ehsan Adeli

#### Lecture 5 - 73 April 16, 2024

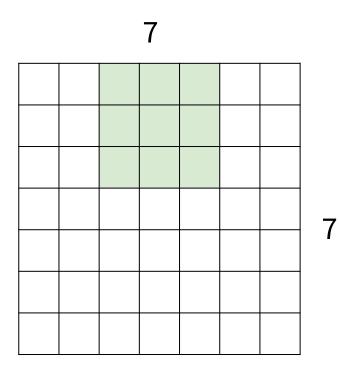

# 7x7 input (spatially) assume 3x3 filter

#### Fei-Fei Li, Ehsan Adeli

#### Lecture 5 - 74 April 16, 2024

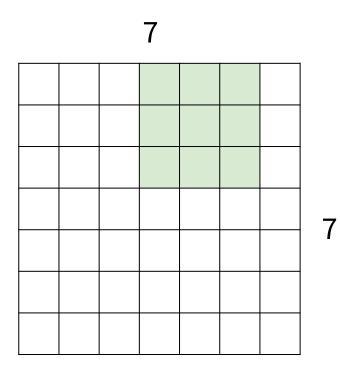

# 7x7 input (spatially) assume 3x3 filter

#### Fei-Fei Li, Ehsan Adeli

#### Lecture 5 - 75 April 16, 2024

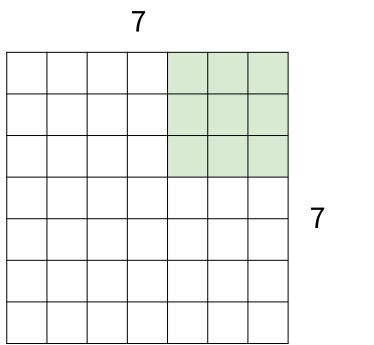

7x7 input (spatially) assume 3x3 filter

=> 5x5 output

Fei-Fei Li, Ehsan Adeli

#### Lecture 5 - 76 April 16, 2024

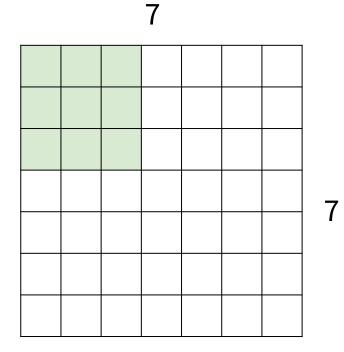

7x7 input (spatially) assume 3x3 filter applied with stride 2

#### Fei-Fei Li, Ehsan Adeli

#### Lecture 5 - 77 April 16, 2024

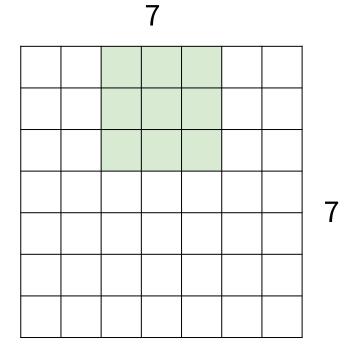

7x7 input (spatially) assume 3x3 filter applied with stride 2

#### Fei-Fei Li, Ehsan Adeli

#### Lecture 5 - 78 April 16, 2024

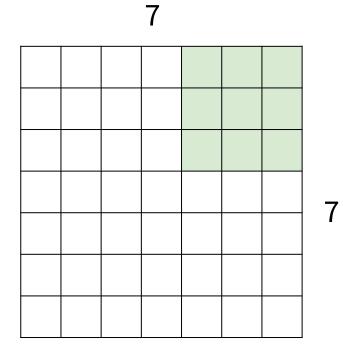

7x7 input (spatially) assume 3x3 filter applied with stride 2 => 3x3 output!

#### Fei-Fei Li, Ehsan Adeli

#### Lecture 5 - 79 April 16, 2024

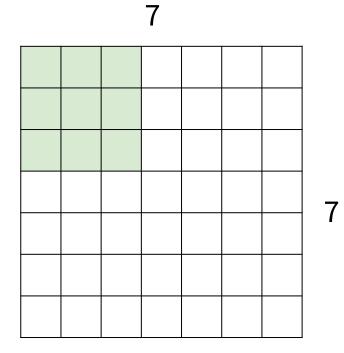

7x7 input (spatially) assume 3x3 filter applied with stride 3?

#### Fei-Fei Li, Ehsan Adeli

#### Lecture 5 - 80 April 16, 2024

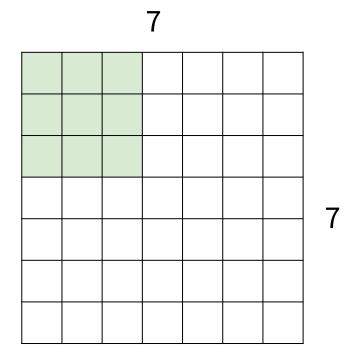

7x7 input (spatially) assume 3x3 filter applied with stride 3?

doesn't fit! cannot apply 3x3 filter on 7x7 input with stride 3.

#### Fei-Fei Li, Ehsan Adeli

#### Lecture 5 - 81 April 16, 2024

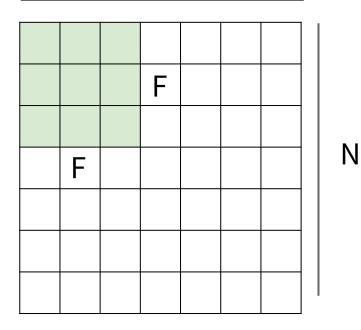

Ν

Output size: (N - F) / stride + 1

Lecture 5 - 82

April 16, 2024

#### Fei-Fei Li, Ehsan Adeli

### In practice: Common to zero pad the border

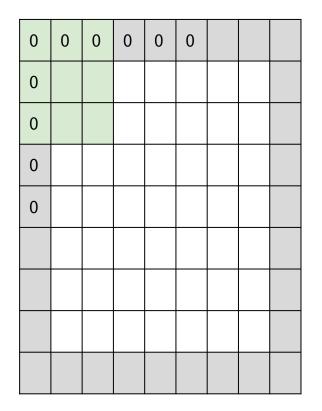

e.g. input 7x7 3x3 filter, applied with stride 1 pad with 1 pixel border => what is the output?

> (recall:) (N - F) / stride + 1

#### Fei-Fei Li, Ehsan Adeli

#### Lecture 5 - 83 April 16, 2024

### In practice: Common to zero pad the border

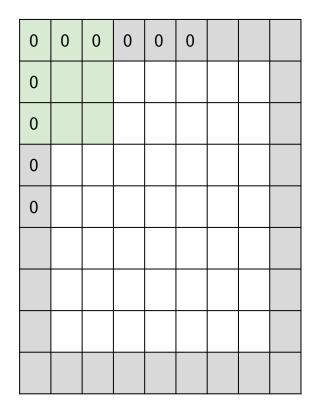

e.g. input 7x7 3x3 filter, applied with stride 1 pad with 1 pixel border => what is the output?

7x7 output!

(recall:) (N + 2P - F) / stride + 1

#### Fei-Fei Li, Ehsan Adeli

#### Lecture 5 - 84 April 16, 2024

### In practice: Common to zero pad the border

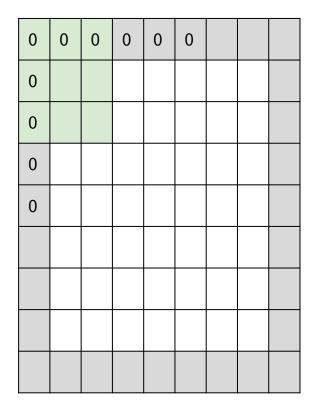

e.g. input 7x7 3x3 filter, applied with stride 1 pad with 1 pixel border => what is the output?

#### 7x7 output!

in general, common to see CONV layers with stride 1, filters of size FxF, and zero-padding with (F-1)/2. (will preserve size spatially) e.g. F = 3 => zero pad with 1 F = 5 => zero pad with 2 F = 7 => zero pad with 3

Lecture 5 - 85

April 16, 2024

#### Fei-Fei Li, Ehsan Adeli

Remember back to...

E.g. 32x32 input convolved repeatedly with 5x5 filters shrinks volumes spatially! (32 -> 28 -> 24 ...). Shrinking too fast is not good, doesn't work well.

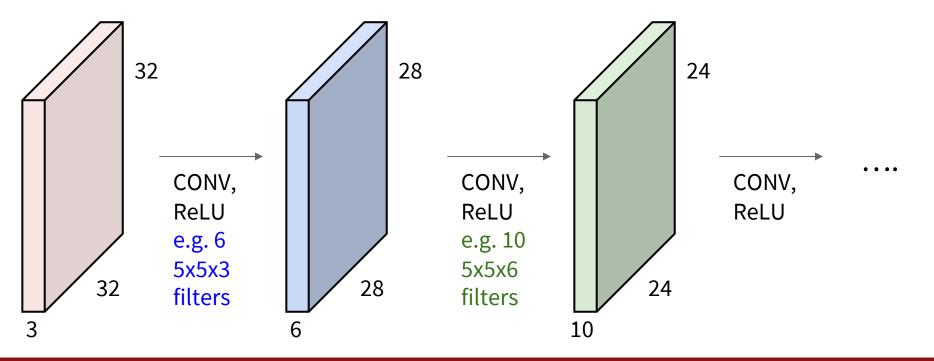

#### Fei-Fei Li, Ehsan Adeli

#### Lecture 5 - 86

April 16, 2024

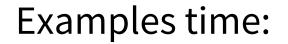

Output volume size: ?

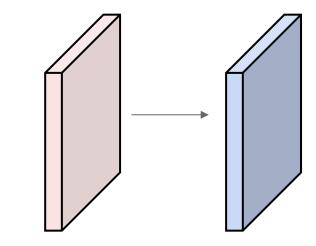

#### Fei-Fei Li, Ehsan Adeli

#### Lecture 5 - 87 April 16, 2024

Examples time:

Output volume size: (32+2\*2-5)/1+1 = 32 spatially, so 32x32x10

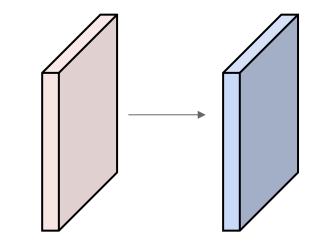

Fei-Fei Li, Ehsan Adeli

#### Lecture 5 - 88 April 16, 2024

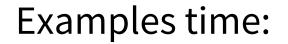

Number of parameters in this layer?

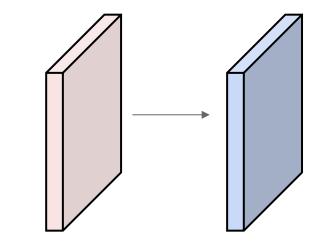

Fei-Fei Li, Ehsan Adeli

Lecture 5 - 89 April 16, 2024

Examples time:

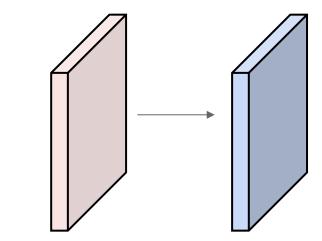

Number of parameters in this layer? each filter has 5\*5\*3 + 1 = 76 params (+1 for bias) => 76\*10 = 760

#### Lecture 5 - 90 April 16, 2024

For convolution with **kernel size K**, each element in the output depends on a K x K receptive field in the input

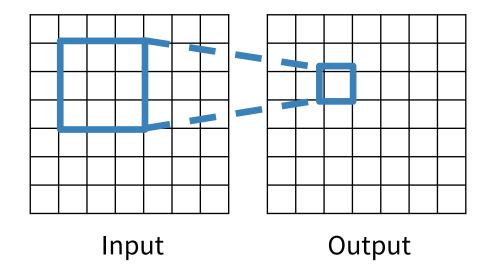

Lecture 5 - 91

Slide inspiration: Justin Johnson

April 16, 2024

#### Fei-Fei Li, Ehsan Adeli

Each successive convolution adds K – 1 to the receptive field size With L layers the receptive field size is 1 + L \* (K - 1)

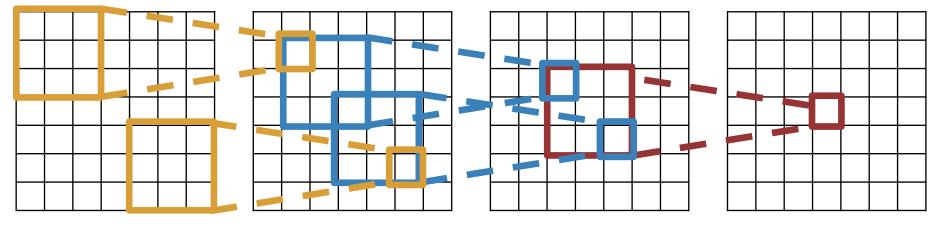

Input

Output

Be careful – "receptive field in the input" vs. "receptive field in the previous layer"

Slide inspiration: Justin Johnson

#### Fei-Fei Li, Ehsan Adeli

#### Lecture 5 - 92 April 16, 2024

Each successive convolution adds K – 1 to the receptive field size With L layers the receptive field size is 1 + L \* (K - 1)

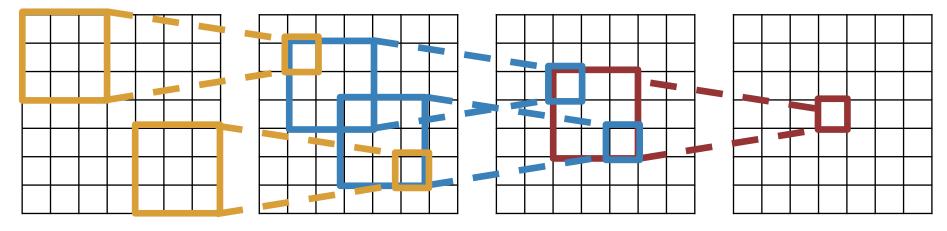

Lecture 5 - 93

Input Problem: For large images we need many layers for each output to "see" the whole image image

Output

Slide inspiration: Justin Johnson

<u>April 16, 2024</u>

#### Fei-Fei Li, Ehsan Adeli

Each successive convolution adds K – 1 to the receptive field size With L layers the receptive field size is 1 + L \* (K - 1)

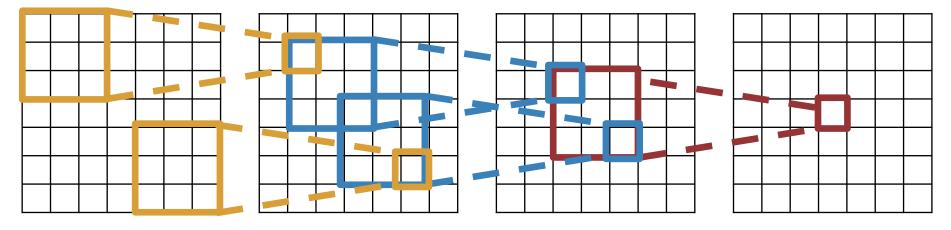

Input Problem: For large images we need many layers for each output to "see" the whole image image

Solution: Downsample inside the network

-

Output

Slide inspiration: Justin Johnson

April 16, 2024

Fei-Fei Li, Ehsan Adeli

Lecture 5 - 94

### Solution: Strided Convolution

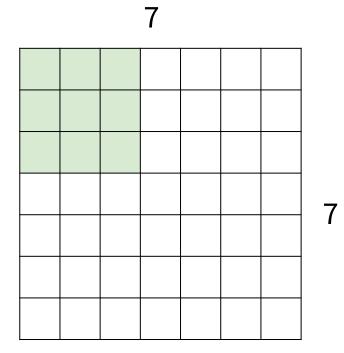

7x7 input (spatially) assume 3x3 filter applied with stride 2

#### Fei-Fei Li, Ehsan Adeli

#### Lecture 5 - 95 April 16, 2024

### Solution: Strided Convolution

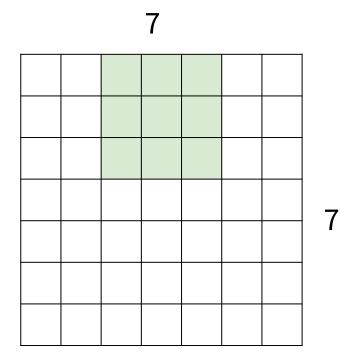

7x7 input (spatially) assume 3x3 filter applied with stride 2

=> 3x3 output!

#### Fei-Fei Li, Ehsan Adeli

#### Lecture 5 - 96 April 16, 2024

### Convolution layer: summary

Let's assume input is W<sub>1</sub> x H<sub>1</sub> x C Conv layer needs 4 hyperparameters:

- Number of filters K
- The filter size F
- The stride S
- The zero padding P

This will produce an output of  $W_2 \times H_2 \times K$  where:

- $W_2 = (W_1 F + 2P)/S + 1$
- $H_2 = (H_1 F + 2P)/S + 1$

Number of parameters: F<sup>2</sup>CK and K biases

#### Fei-Fei Li, Ehsan Adeli

#### Lecture 5 - 97 April 16, 2024

### Convolution layer: summary

Let's assume input is W<sub>1</sub> x H<sub>1</sub> x C Conv layer needs 4 hyperparameters:

- Number of filters K
- The filter size F
- The stride S
- The zero padding P

This will produce an output of W<sub>2</sub> x H<sub>2</sub> x K where:

- $W_2 = (W_1 F + 2P)/S + 1$
- $H_2 = (H_1 F + 2P)/S + 1$

Number of parameters: F<sup>2</sup>CK and K biases

#### Common settings:

K = (powers of 2, e.g. 32, 64, 128, 512)

- 
$$F = 5, S = 1, P = 2$$

- F = 5, S = 2, P = ? (whatever fits)
- F = 1, S = 1, P = 0

Lecture 5 - 98

#### Fei-Fei Li, Ehsan Adeli

#### April 16, 2024

### (btw, 1x1 convolution layers make perfect sense)

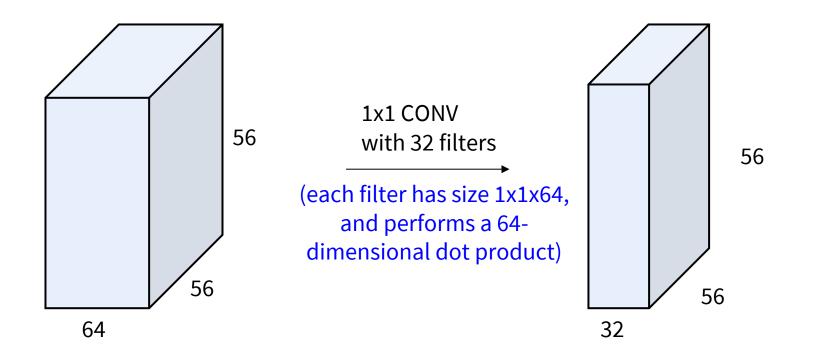

#### Fei-Fei Li, Ehsan Adeli

#### Lecture 5 - 99 April 16, 2024

### (btw, 1x1 convolution layers make perfect sense)

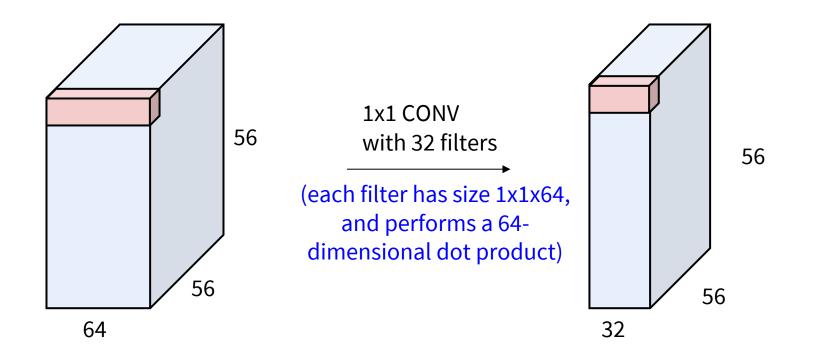

#### Fei-Fei Li, Ehsan Adeli

#### Lecture 5 - 100 April 16, 2024

### Example: CONV layer in PyTorch

#### Conv layer needs 4 hyperparameters:

- Number of filters K
- The filter size F
- The stride S
- The zero padding P

#### Conv2d

CLASS torch.nn.Conv2d(in\_channels, out\_channels, kernel\_size, stride=1, padding=0, dilation=1, groups=1, bias=True)

[SOURCE]

Applies a 2D convolution over an input signal composed of several input planes.

In the simplest case, the output value of the layer with input size  $(N,C_{\rm in},H,W)$  and output  $(N,C_{\rm out},H_{\rm out},W_{\rm out})$  can be precisely described as:

$$ext{out}(N_i, C_{ ext{out}_j}) = ext{bias}(C_{ ext{out}_j}) + \sum_{k=0}^{C_{ ext{in}}-1} ext{weight}(C_{ ext{out}_j}, k) \star ext{input}(N_i, k)$$

where  $\star$  is the valid 2D cross-correlation operator, N is a batch size, C denotes a number of channels, H is a height of input planes in pixels, and W is width in pixels.

- stride controls the stride for the cross-correlation, a single number or a tuple.
- padding controls the amount of implicit zero-paddings on both sides for padding number of points for each dimension.
- dilation controls the spacing between the kernel points; also known as the à trous algorithm. It is harder to
  describe, but this link has a nice visualization of what dilation does.
- groups controls the connections between inputs and outputs. in\_channels and out\_channels must both be divisible by groups. For example,
  - At groups=1, all inputs are convolved to all outputs.
  - At groups=2, the operation becomes equivalent to having two conv layers side by side, each seeing half the input channels, and producing
  - half the output channels, and both subsequently concatenated.
  - At groups= in\_channels, each input channel is convolved with its

own set of filters, of size:  $\frac{C_{\text{out}}}{C_{\text{in}}}$ 

The parameters kernel\_size, stride, padding, dilation can either be:

- a single int in which case the same value is used for the height and width dimension
- a tuple of two ints in which case, the first int is used for the height dimension, and the second int for the width dimension

PvTorch is licensed under BSD 3-clause.

April 16, 2024

#### Fei-Fei Li, Ehsan Adeli

#### Lecture 5 - 101

The brain/neuron view of CONV Layer

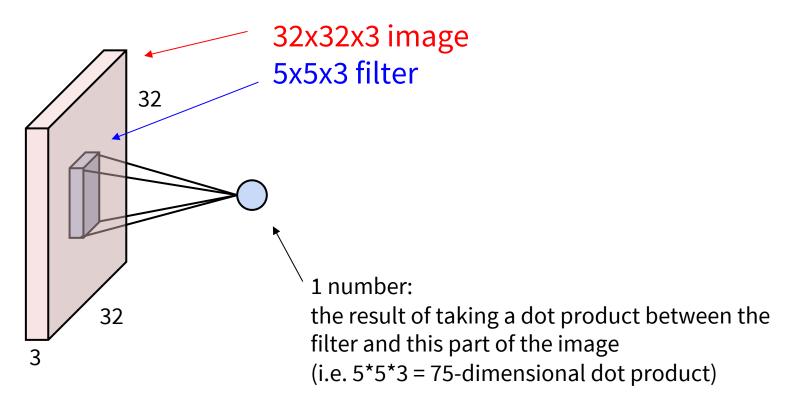

#### Fei-Fei Li, Ehsan Adeli

#### Lecture 5 - 102 April 16, 2024

### The brain/neuron view of CONV Layer

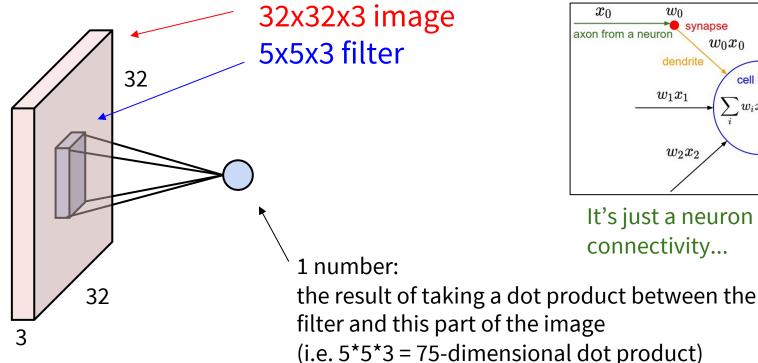

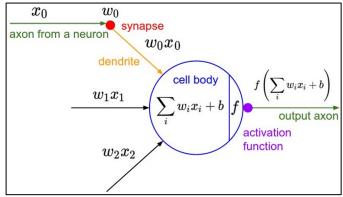

It's just a neuron with local

connectivity...

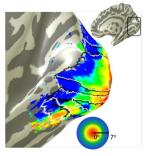

#### Fei-Fei Li, Ehsan Adeli

#### April 16, 2024 Lecture 5 - 103

### The brain/neuron view of CONV Layer

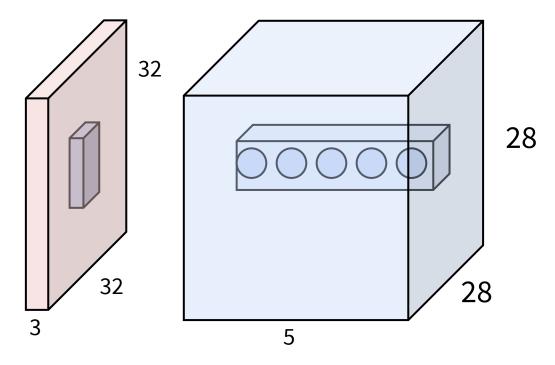

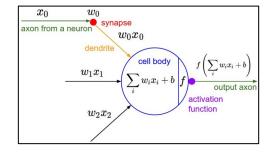

E.g. with 5 filters, CONV layer consists of neurons arranged in a 3D grid (28x28x5)

There will be 5 different neurons all looking at the same region in the input volume

Fei-Fei Li, Ehsan Adeli

#### Lecture 5 - 104 April 16, 2024

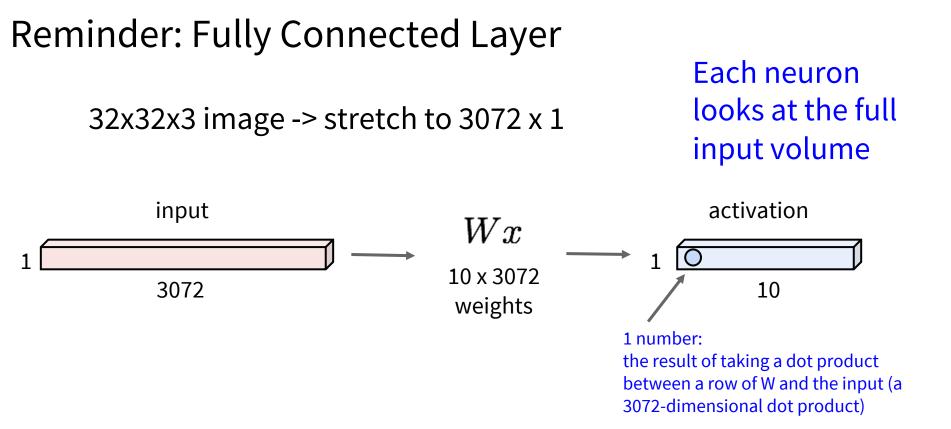

#### Fei-Fei Li, Ehsan Adeli

#### Lecture 5 - 105 April 16, 2024

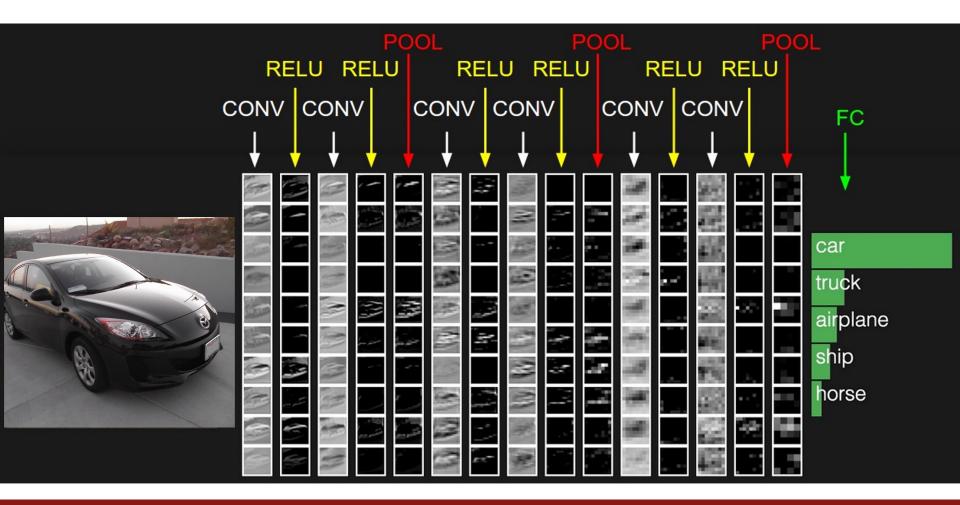

#### Fei-Fei Li, Ehsan Adeli

#### Lecture 5 - 106 April 16, 2024

# Pooling layer

- makes the representations smaller and more manageable
- operates over each activation map independently

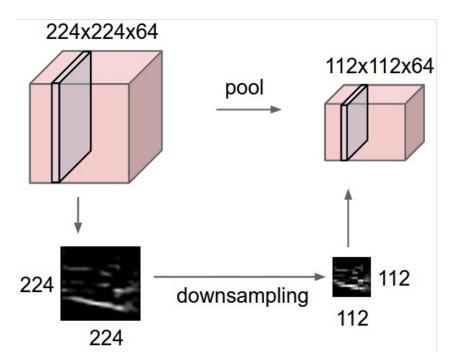

Fei-Fei Li, Ehsan Adeli

#### Lecture 5 - 107 April 16, 2024

### MAX POOLING

### Single depth slice

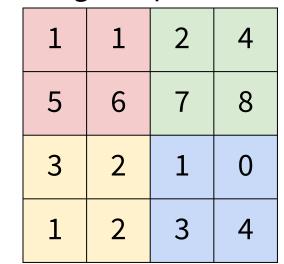

y

max pool with 2x2 filters and stride 2

| 6 | 8 |
|---|---|
| 3 | 4 |

#### Fei-Fei Li, Ehsan Adeli

Х

#### Lecture 5 - 108 April 16, 2024

### MAX POOLING

### Single depth slice

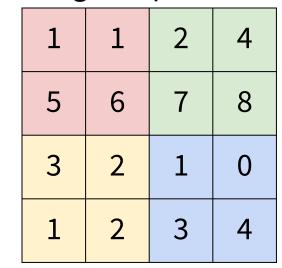

У

max pool with 2x2 filters and stride 2

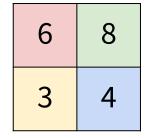

- No learnable parameters
- Introduces spatial invariance

#### Fei-Fei Li, Ehsan Adeli

Х

#### Lecture 5 - 109 April 16, 2024

### Pooling layer: summary

Let's assume input is W<sub>1</sub> x H<sub>1</sub> x C Conv layer needs 2 hyperparameters:

- The spatial extent F
- The stride S

This will produce an output of  $W_2 \times H_2 \times C$  where:

April 16, 2024

Lecture 5 - 110

- $W_2 = (W_1 F)/S + 1$
- $H_2 = (H_1 F)/S + 1$

Number of parameters: 0

#### Fei-Fei Li, Ehsan Adeli

## Fully Connected Layer (FC layer)

- Contains neurons that connect to the entire input volume, as in ordinary Neural Networks

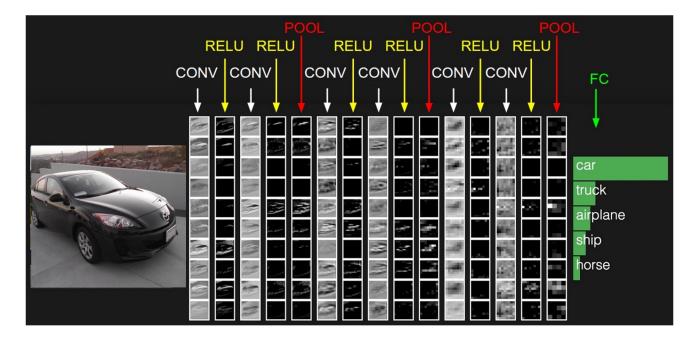

#### Fei-Fei Li, Ehsan Adeli

#### Lecture 5 - 111 April <u>16, 2024</u>

### [ConvNetJS demo: training on CIFAR-10]

#### ConvNetJS CIFAR-10 demo

#### Description

This demo trains a Convolutional Neural Network on the <u>CIFAR-10 dataset</u> in your browser, with nothing but Javascript. The state of the art on this dataset is about 90% accuracy and human performance is at about 94% (not perfect as the dataset can be a bit ambiguous). I used <u>this python script</u> to parse the <u>original files</u> (python version) into batches of images that can be easily loaded into page DOM with img tags.

This dataset is more difficult and it takes longer to train a network. Data augmentation includes random flipping and random image shifts by up to 2px horizontally and verically.

By default, in this demo we're using Adadelta which is one of per-parameter adaptive step size methods, so we don't have to worry about changing learning rates or momentum over time. However, I still included the text fields for changing these if you'd like to play around with SGD+Momentum trainer.

Report questions/bugs/suggestions to @karpathy.

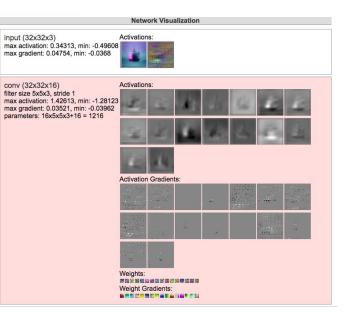

#### http://cs.stanford.edu/people/karpathy/convnetjs/demo/cifar10.html

#### Fei-Fei Li, Ehsan Adeli

#### Lecture 5 - 112 April 16, 2024

# Summary

- ConvNets stack CONV,POOL,FC layers
- Trend towards smaller filters and deeper architectures
- Trend towards getting rid of POOL/FC layers (just CONV)
- Historically architectures looked like [(CONV-RELU)\*N-POOL?]\*M-(FC-RELU)\*K,SOFTMAX where N is usually up to ~5, M is large, 0 <= K <= 2.</li>
- But recent advances such as ResNet/GoogLeNet have challenged this paradigm

Lecture 5 - 113

April 16, 2024

## Next time: CNN Architectures

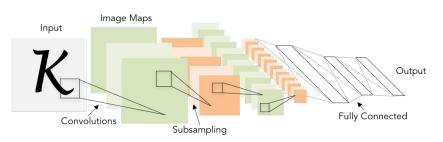

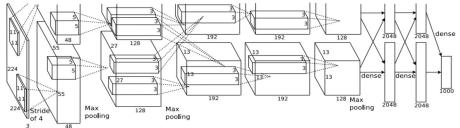

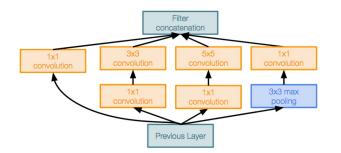

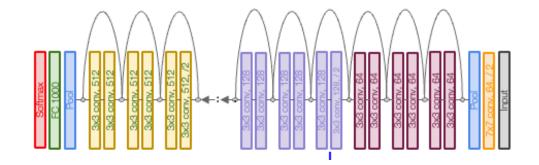

#### Lecture 5 - 114 April 16, 2024

#### Fei-Fei Li, Ehsan Adeli

### Administrative

Lectures 6 & 7 will be video-recorded, next session we will go over the summaries and will do Q/A (to allow for more time for newer content in the second half of the quarter)

April 16, 2024

Lecture 5 - 115

Canvas -> our course -> Panopto Course Videos